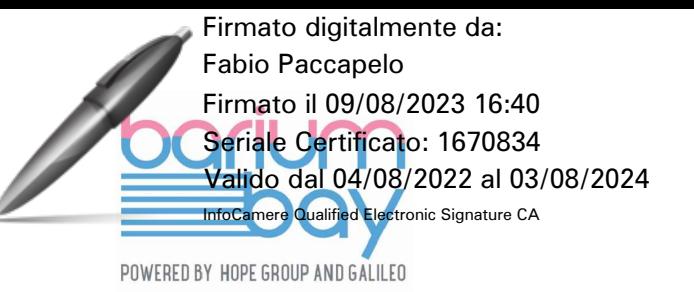

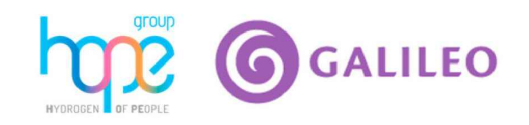

## PROGETTO PER LA REALIZZAZIONE DI UN IMPIANTO PER LA PRODUZIONE DI ENERGIA MEDIANTE LO SFRUTTAMENTO DEL VENTO NEL MARE ADRIATICO MERIDIONALE - BARIUM BAY 74 WTG – 1.110 MW

# **PROGETTO DEFINITIVO - SIA**

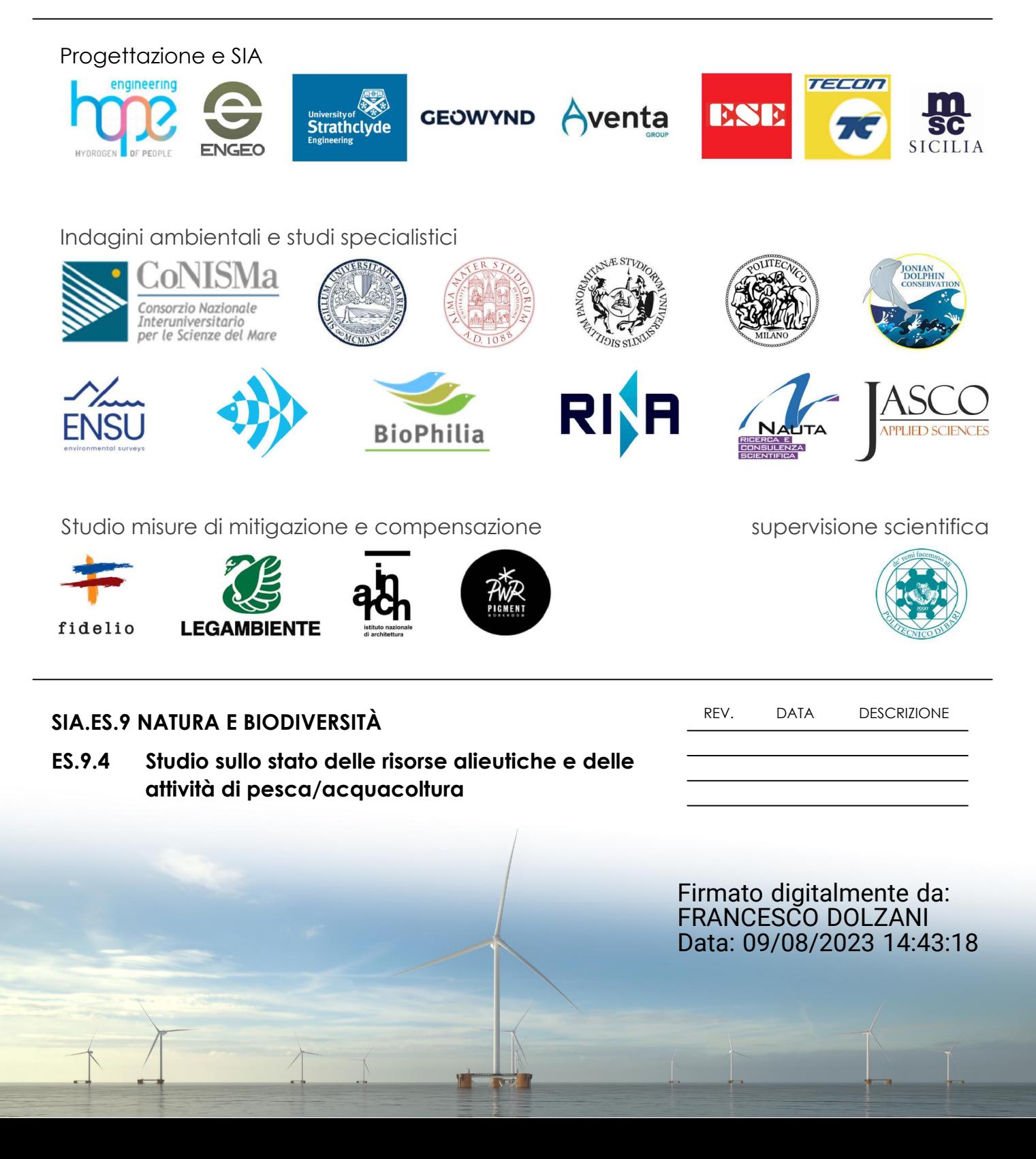

Studio sullo stato delle risorse alieutiche e delle attività di pesca/acquacoltura che insistono nell'area individuata per la realizzazione del parco eolico offshore "Barium Bay"

Indagine programmata:

7 - Studio sullo stato delle risorse alieutiche e delle attività di pesca/acquacoltura che insistono nell'area – a cura di COISPA Tecnologia & Ricerca Committente Iron Solar SRL

L'obiettivo di questo studio consiste nell'acquisizione di tutta l'informazione georeferenziata disponibile finora raccolta in programmi di ricerca e monitoraggio realizzati con diverse finalità e a diversi livelli, relativa alle diverse componenti del sistema pesca e dell'acquacoltura nell'area di indagine. Durante lo studio, saranno coinvolte le Associazioni locali della pesca, in modo da ampliare quanto più possibile il quadro conoscitivo e condurre una valutazione diretta degli impatti sulla pesca.

Tutto lo studio sarà effettuato basandosi sui dati di letteratura disponibili con delle verifiche effettuate presso le marinerie maggiormente coinvolte attraverso survey tra i pescatori.

### Informazioni sullo sforzo di pesca

Sono disponibili diversi strumenti che consentono di monitorare l'attività dei pescherecci per valutare la quantità di sforzo applicato e poterlo descrivere spazialmente. Uno degli strumenti più facilmente accessibile è rappresentato dal un sistema automatico di tracciamento AIS (Sistema di Identificazione Automatica). Questo sistema è obbligatoriamente installato i pescherecci di lunghezza fuori tutto superiore a 15 metri (direttiva 2002/59/CE). Tale sistema è stato introdotto con la finalità di evitare rischi di collisione con altre navi in base alle reciproche rotte e velocità e di consentire alle Autorità marittime di monitorare i movimenti delle stesse.

L'analisi dei dati disponibili di AIS consente di descrivere e riconoscere le aree preferenziali di pesca per ogni tipologia di attività di pesca. Ciononostante, il sistema di monitoraggio AIS non permette di monitorare efficacemente l'attività di tutta la flotta peschereccia italiana. Infatti, una cospicua parte della flotta peschereccia nazionale è costituita da imbarcazioni di lunghezza inferiore ai 15m (Fleet Register 1.0.9.1), che resta al di fuori dell'obbligo di utilizzo del sistema AIS.

L'informazione derivata dal sistema AIS circa lo sforzo di pesca applicato nell'area di indagine è stata derivata dai dati AIS resi disponibili dal portale Global Fishing Watch (GFW, [https://globalfishingwatch.org\)](https://globalfishingwatch.org/). Questi dati sono basati sui rilevamenti di più di 140000 differenti unità AIS di imbarcazioni da pesca con copertura spaziale globale. Le imbarcazioni da pesca sono riconosciute e classificate mediante due differenti metodi: 1) attraverso i registri ufficiali delle imbarcazioni da pesca, come il registro dell'Unione Europea (Fleet Register 1.0.9.1) o le CLAV (Consolidated List of Authorized Vessels); 2) attraverso due differenti classificatori a rete neurale (Convolutional Neural Network) (Kroodsma *et al.*, 2018): il primo per identificare le caratteristiche delle imbarcazioni ed il secondo per riconoscere le posizioni AIS appartenenti ad ogni singola attività di pesca. Inoltre, i dati così ottenuti sono stati sottoposti alla revisione di esperti regionali. L'attività di pesca su scala spaziale più dettagliata è riportata come ore di pesca su una griglia con risoluzione di 0.01° x 0.01° (equivalente a circa 1km x 1km). GFW classifica le imbarcazioni secondo 16 differenti categorie di attrezzi.

Al fine di completare l'informazione messa a disposizione dai sistemi di tracciamento, è stato somministrato ad un campione di pescatori delle marinerie pugliesi operanti nell'area in cui sarà realizzata la centrale eolica offshore un questionario per raccogliere l'informazione relativa all'allocazione spaziale e stagionale dell'attività di pesca. I questionari sono stati dotati di mappe a differente risoluzione spaziale: un grigliato di 0.01° x 0.01° (equivalente a circa 1 km x 1 km) per una risoluzione spaziale più locale, destinata alle imbarcazioni con piccole possibilità di spostamento, ed un grigliato di 0.1° x 0.1° (equivalente a circa 10 km x 10 km), destinato a raccogliere le informazioni delle imbarcazioni con più elevate possibilità di spostamento. Sulle griglie sono state riportate, per ogni imbarcazione, le aree di maggiore interesse per l'attività di pesca, attribuendo un valore arbitrario di intensità di frequentazione, utilizzando una scala arbitraria di valori da 1 a 3 (occasionale – molto frequente).

L'informazione così raccolta, pesata sulla copertura stagionale delle varie imbarcazioni, è stata proiettata spazialmente sulla base delle informazioni rilasciate nei questionari. Al termine della procedura descritta è stata prodotta una mappa di distribuzione dello sforzo medio di pesca.

Questa mappa è servita per integrare l'informazione dell'attività di pesca derivata dai dati AIS, in cui le imbarcazioni con lunghezza fuori tutto minore di 15 metri non è inclusa. Poiché le due informazioni di sforzo sono riportate con differenti unità di misura, esse sono state riscalate su un intervallo comune di valori da 0 a 1, standardizzando le intensità di pesca sul valore massimo osservato aggregando tutte le tipologie di pesca (sforzo totale). Ciò ha permesso di rendere confrontabili le due differenti sorgenti di informazioni. Le mappe riscalate così ottenute sono state aggregate utilizzando due differenti approcci. Le mappe georeferenziate in formato raster con la stessa estensione e risoluzione sono state accoppiate per tematismo (tipologia di attrezzo da pesca) e, quindi, confrontate, in modo tale da generare una mappa riassuntiva in cui, per ogni singolo pixel, è stato selezionato rispettivamente:

a) il valore massimo tra le due mappe

b) il valore medio tra le due mappe.

L'analisi è stata effettuata con il software statistico R (R Core Team, 2021) sfruttando le potenzialità degli strumenti GIS (Geographic Information System) in esso integrati (Bivand *et al.*, 2021; Hijmans, 2021).

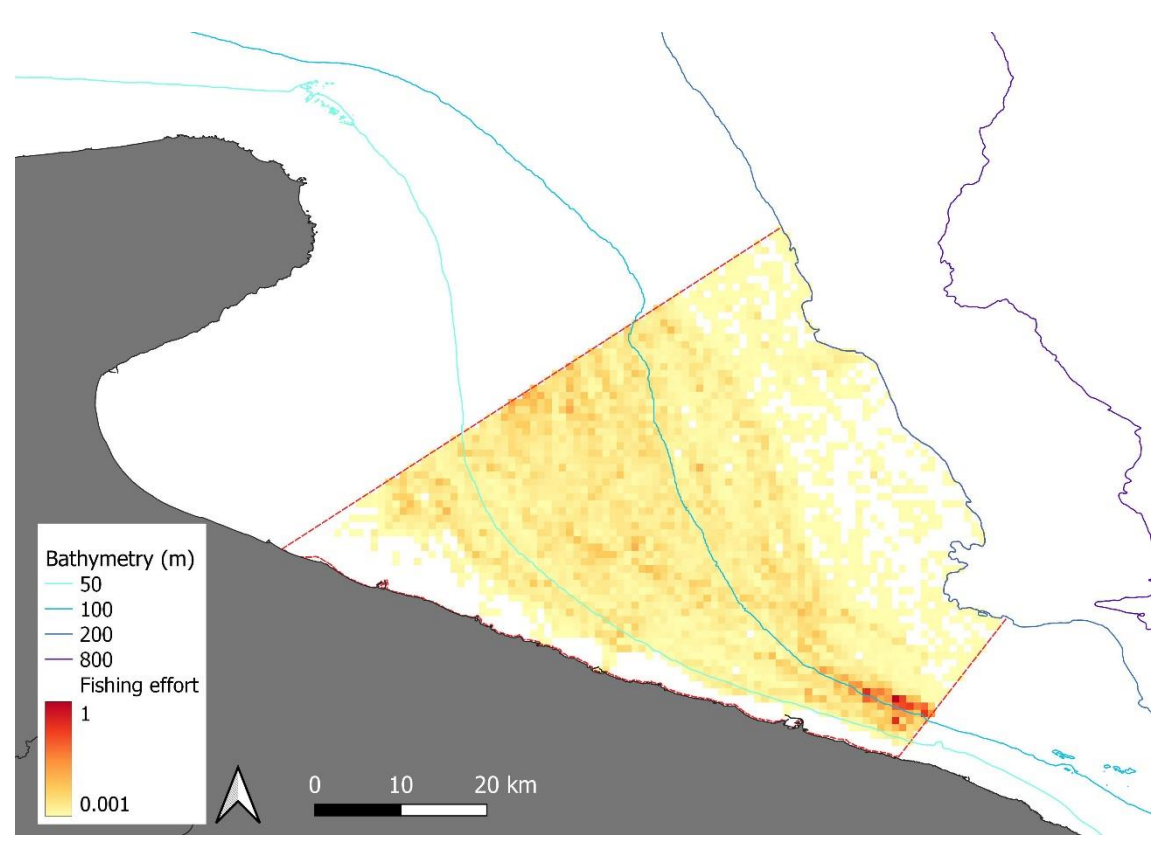

**Mappa dello sforzo di pesca ricavata dal sistema AIS.**

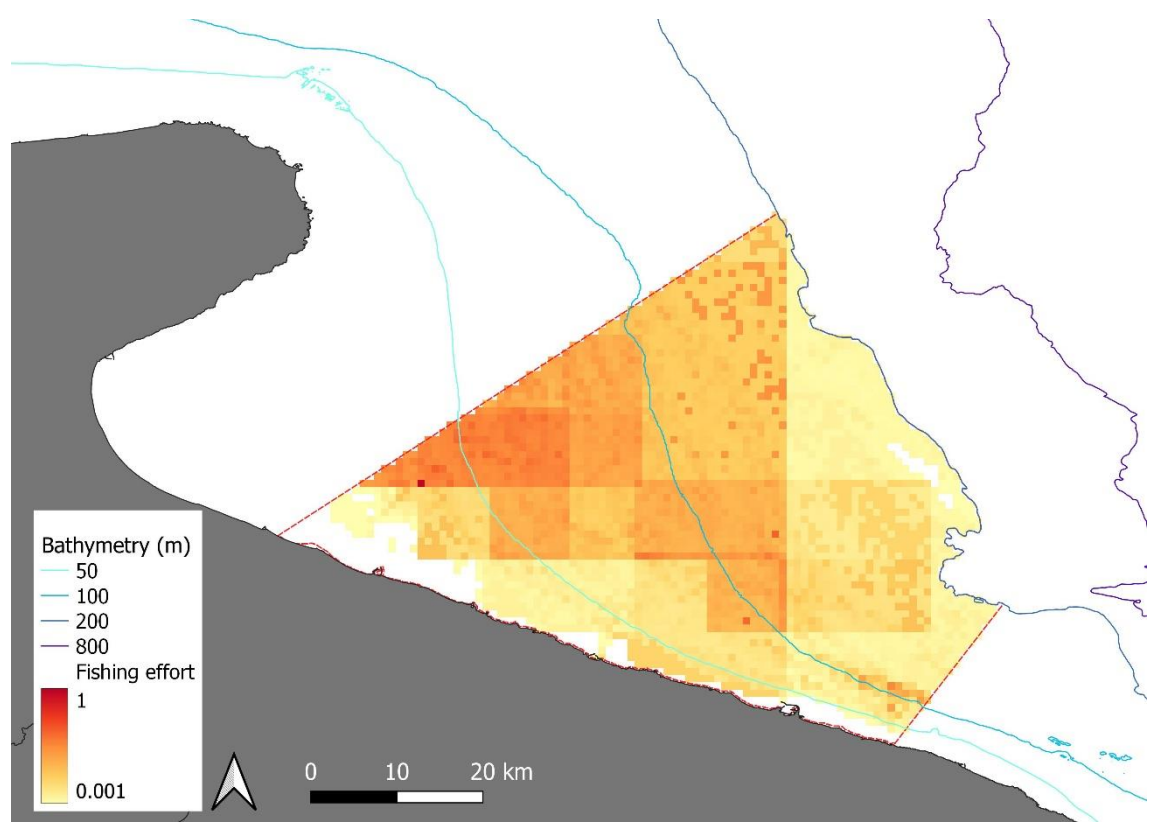

**Mappa dello sforzo di pesca ricavata dal sistema AIS ed integrata con le informazioni relativa all'allocazione spaziale e stagionale dell'attività di pesca delle imbarcazioni inferiori a 15 m ottenute dal survey.**

## Identificazione degli hot spot di reclute e riproduttori

L'approccio seguito per svolgere l'analisi d'identificazione delle aree di *nursery* e di deposizione è basato sull'utilizzo di misure di abbondanza (numero/km<sup>2</sup>) al fine di individuare *hot spots* (aree in cui il numero degli individui per unità di area è significativamente più elevata) degli stadi vitali in esame. L'analisi è stata condotta utilizzando dati derivati dalle campagne scientifiche di pesca a strascico MEDITS (Spedicato *et al.*, 2019).

La campagna scientifica internazionale MEDITS utilizza un protocollo standardizzato di campionamento (AA.VV., 2017) basato su un disegno random stratificato che tiene conto di 5 differenti strati batimetrici: 10-50 m; 51—100 m; 101-200 m; 201-500 m; 500- 800 m. Il numero di stazioni esplorate in ogni strato è proporzionale alla superficie dello strato considerato. La durata delle cale varia a seconda dello strato esplorato: 30 minuti per profondità inferiori a 200m e 60 minuti per le profondità incluse tra i 200 e gli 800m, mentre la velocità sul fondo viene mantenuta su un valore standard di circa 3 nodi. Il campionamento è previsto nel periodo dell'anno compreso tra maggio e luglio, nelle sole ore diurne (mezzora prima dell'alba e mezz'ora prima del tramonto). La geometria e le performance della rete durante il campionamento sono monitorate attraverso l'utilizzo di apposita strumentazione di misura come SIMRAD e SCANMAR. Ciò permette di stimare l'apertura orizzontale della rete che, a sua volta, è necessaria per poter produrre indici di abbondanza standardizzati sull'area strascicata. Anche le caratteristiche tecniche della rete utilizzata sono standardizzate. Si tratta, infatti, della rete GOC 73 con una maglia stirata di 20 mm (Bertrand, 1994). Questa scelta permette di catturare i giovanili di molte specie demersali potendone intercettare il reclutamento. In particolare, è stato preso in considerazione un set di dati comprendente gli undici anni tra il 2011 ed il 2021. L'analisi è stata applicata ad un gruppo di 10 specie demersali di elevato interesse commerciale [\(Tabella 1\)](#page-5-0), includendo, in primo luogo, le specie identificate come prioritarie per il GFCM (*General Fisheries Commission for the Mediterranean*).

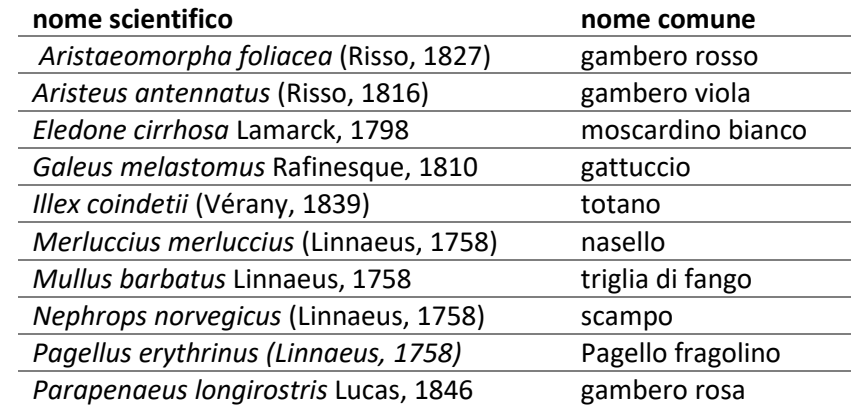

<span id="page-5-0"></span>*Tabella 1 Elenco delle specie bersaglio incluse nell'analisi per l'identificazione delle aree* hot spot *di reclute e riproduttori.*

L'analisi è stata svolta utilizzando l'approccio precedentemente seguito nel progetto MEDISEH (Giannoulaki M. *et al.*, 2013). In particolare, è stata utilizzata la *routine* R\_MEFH\_MEDISEH (*Modelling Essential Fish Habitat*) (Martiradonna *et al.*, 2013), scritta in linguaggio R (R Core Team, 2021), che permette di stimare mappe annuali di densità (espressa in numero di individui per km<sup>2</sup>), successivamente utilizzate per descrivere gli *hot spot* di persistenza dei due stadi vitali presi in esame (reclute e riproduttori). La routine utilizza i *dataset* degli indici di abbondanza per cala e per specie degli stadi vitali considerati, derivati dai dati MEDITS utilizzando la routine R\_RSI\_MEDISEH (Facchini *et al.*, 2012) scritta in linguaggio R. I valori soglia utilizzati per ripartire il database rispettivamente per l'analisi delle reclute e dei riproduttori sono stati stimati utilizzando la routine R\_RSI\_MEDISEH, anch'essa sviluppata nel contesto del progetto MEDISEH. Essa si basa sull'utilizzo del metodo Bhattacharya (Bhattacharya, 1967) per la separazione delle componenti modali e sulla stima delle ogive di maturità mediante l'applicazione dei Modelli Lineari Generalizzati (GLM) (ICES, 2008).

L'approccio metodologico impiegato per la modellazione dei dati si basa sull'utilizzo dei Modelli Additivi Generalizzati (*Generalized Additive models*, GAM) (Hastie and Tibshirani, 1990). I dati biologici derivanti dai *survey* sono tipicamente ricchi di osservazioni nulle (zeri) e per questa ragione vengono definiti *zero-inflated* (ZI). L'analisi dei dati ZI richiede, quindi, l'utilizzo di modelli specifici per l'analisi statistica. In questo caso, tra i modelli GAM, è stato selezionato l'approccio ZIGAM (Liu and Chan, 2009) in cui sono combinati due differenti modelli che utilizzano la profondità di occorrenza come variabile esplicativa: *a*) un modello gaussiano per la modellazione dei dati di abbondanza (log-trasformati) delle sole osservazioni positive e *b*) un modello binomiale di presenza/assenza.

Le predizioni dei modelli annuali di distribuzione degli stadi vitali sono state effettuate utilizzando una griglia con risoluzione di 1 x 1 km e combinate con la distribuzione dei residui. Assumendo una struttura di correlazione spaziale stabile negli anni, i residui sono stati modellati con il Kriging Ordinario utilizzando un variogramma *pooled*. Nel caso di modelli annuali non significativi la distribuzione degli indici di abbondanza è stata ottenuta attraverso il metodo di interpolazione *Inverse Distance Weighted* (IDW) (Schumaker, 1976).

La statistica *G* di Getis e Ord (1992) è stata stimata sui valori predetti e gli *hot spot* sono stati identificati con il test di Getis e Ord (2001) con un livello di significatività di 0.95. Una volta individuate le aree corrispondenti agli *hot spot*, le mappe annuali di abbondanza sono state riclassificate attribuendo il valore 1 ai punti della griglia inclusi nell'area di *hot spot* e il valore 0 agli altri punti. Le mappe annuali riclassificate sono state sovrapposte e per ogni singolo punto della griglia è stata stimata la media aritmetica delle occorrenze (valori 0/1) utilizzato come indice di persistenza dell'*hot spot*. Le mappe di persistenza sono quindi prodotte aggregando gli indici di persistenza in 5 classi discrete di probabilità di occorrenza: 0.05-0.20, 0.21-0.40, 0.41-0.60, 0.61-0.80 and 0.81- 1.

L'analisi è stata condotta sulle reclute e sui riproduttori delle 10 specie bersaglio riportate in [Tabella 1.](#page-5-0) Come output sono stati prodotti gli shapefile dei poligoni di contorno delle aree di nursery e di riproduzione.

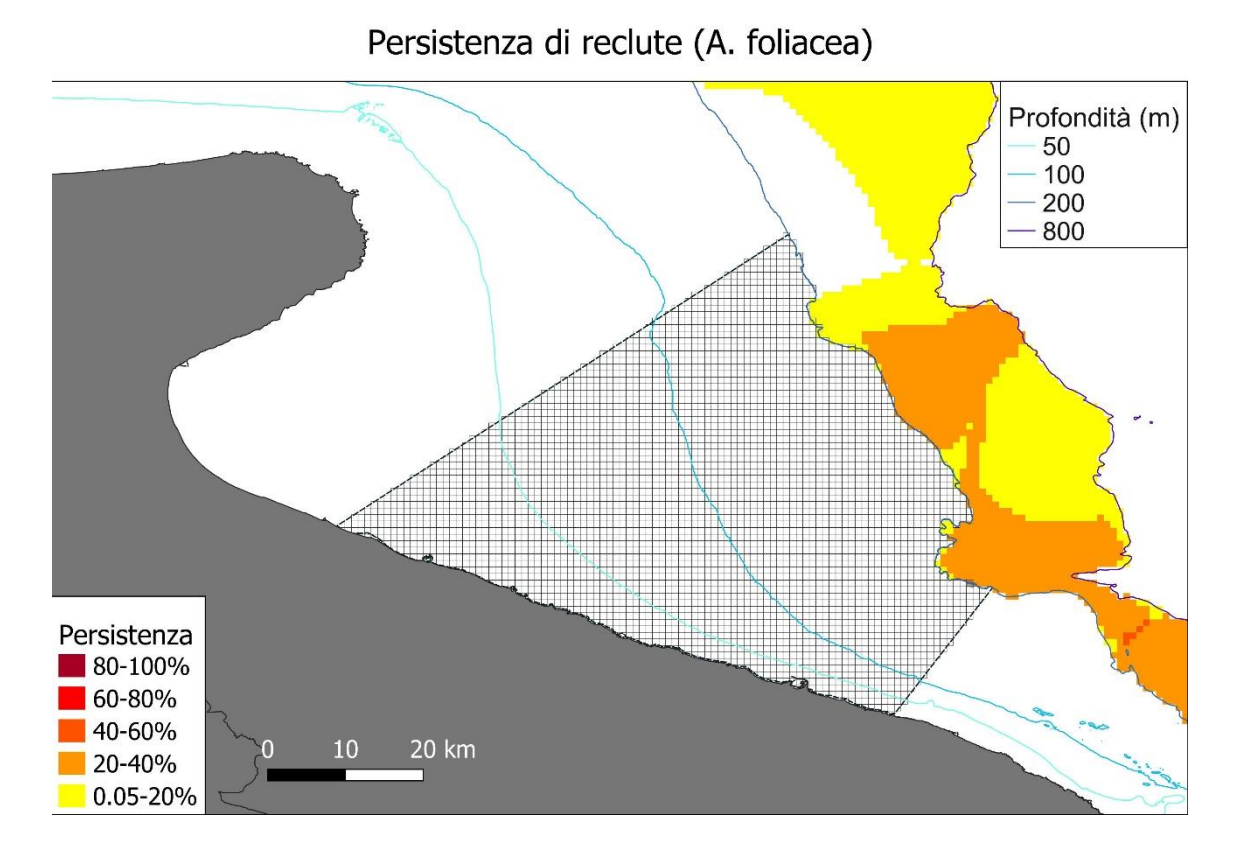

## Persistenza di reclute (E. cirrhosa)

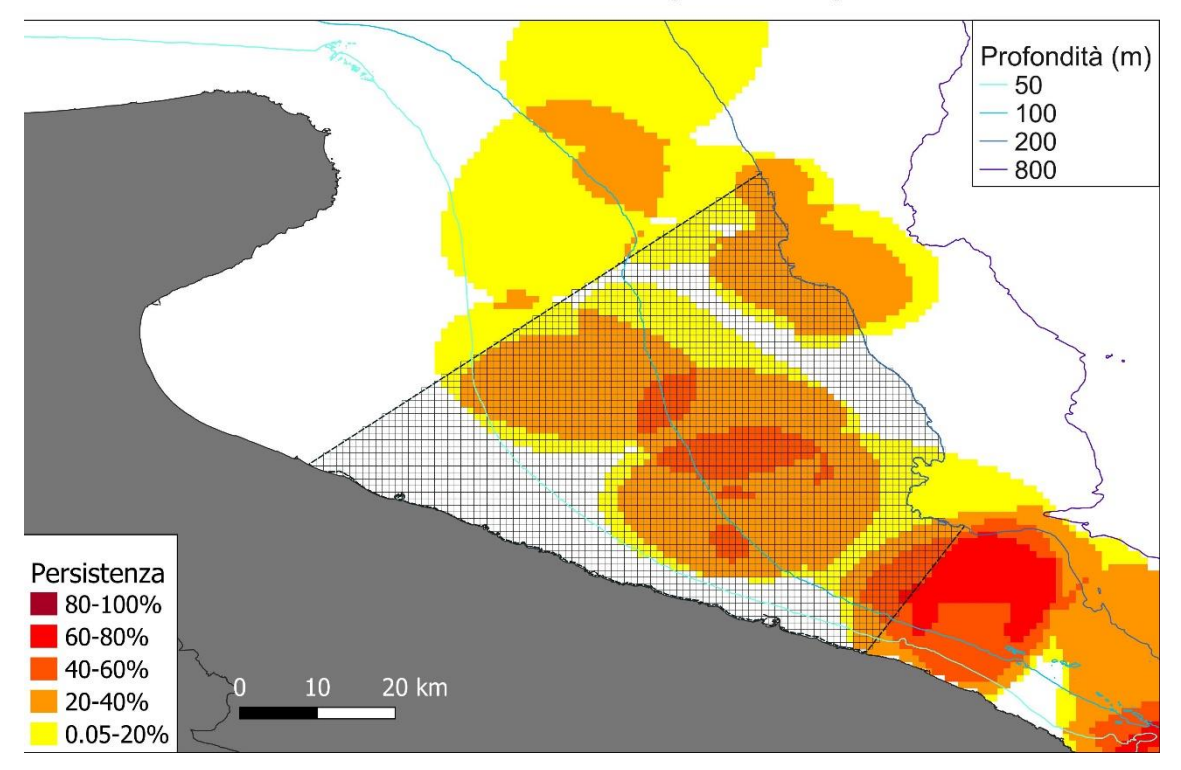

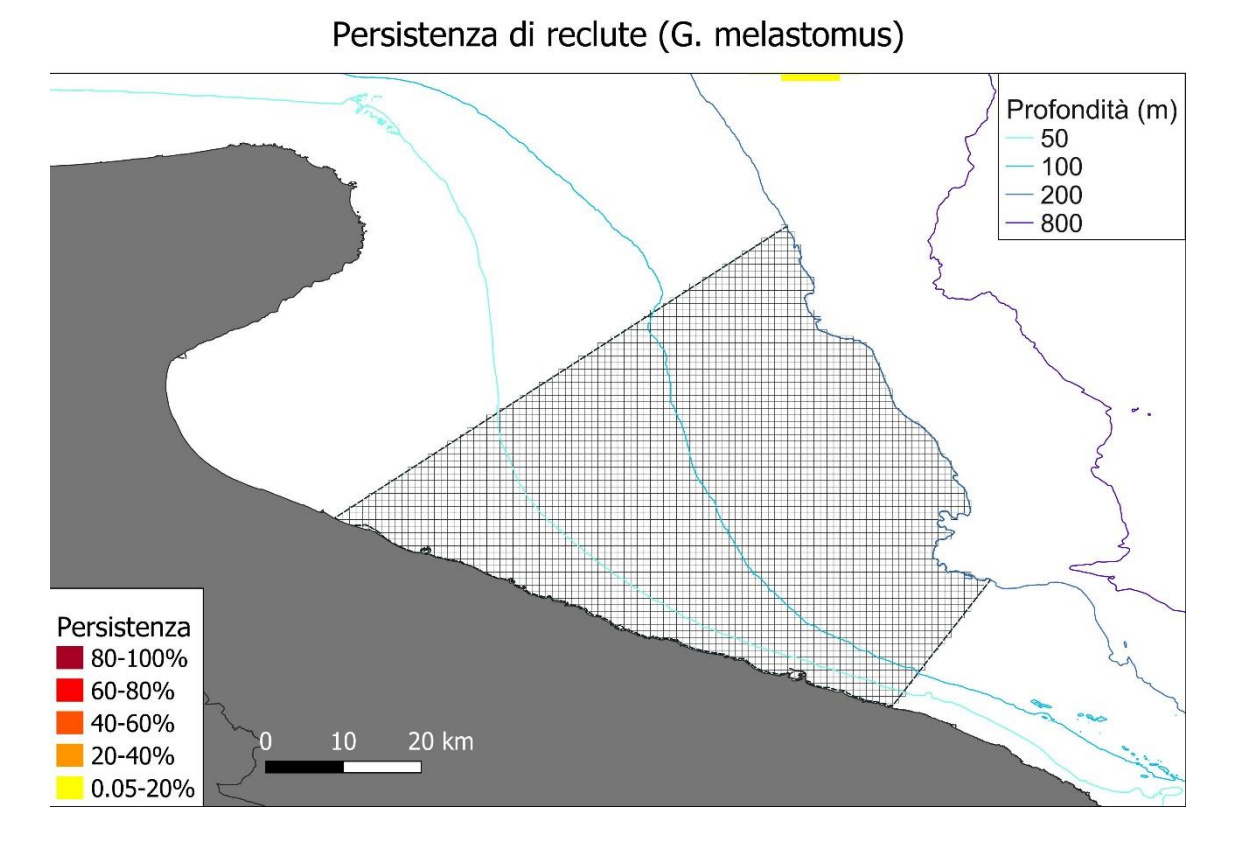

## Persistenza di reclute (I. coindetii)

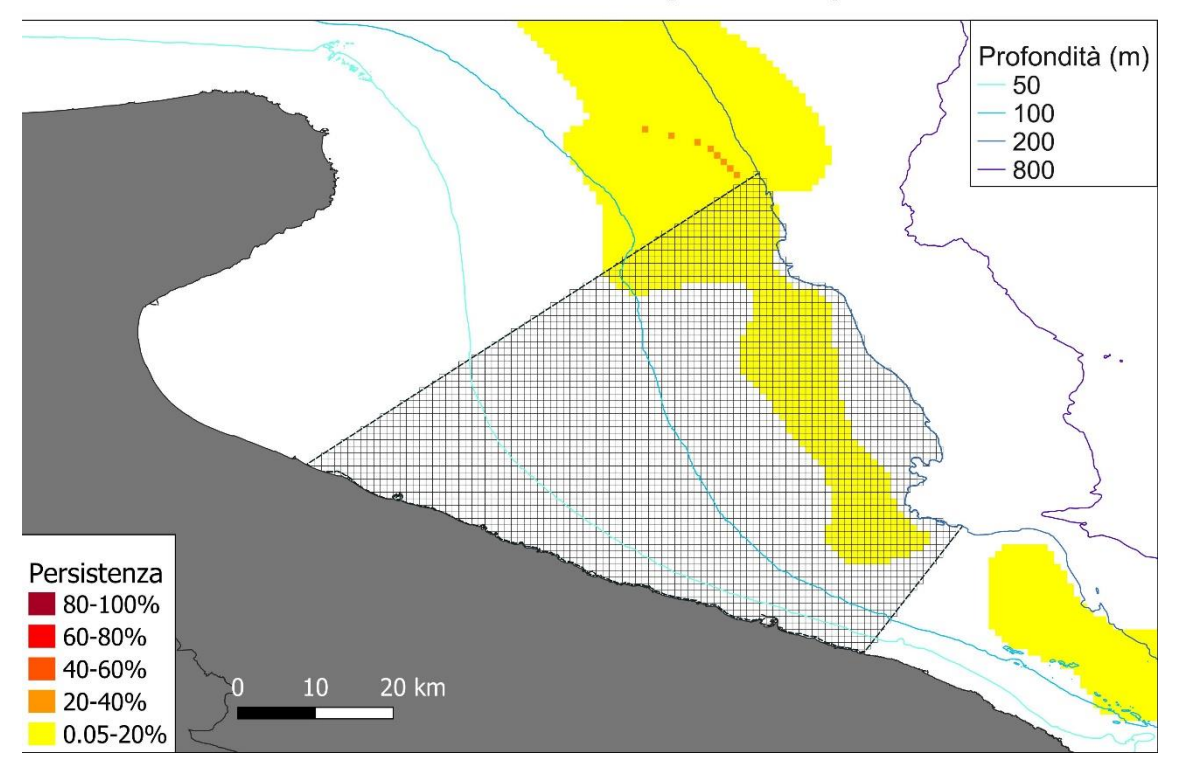

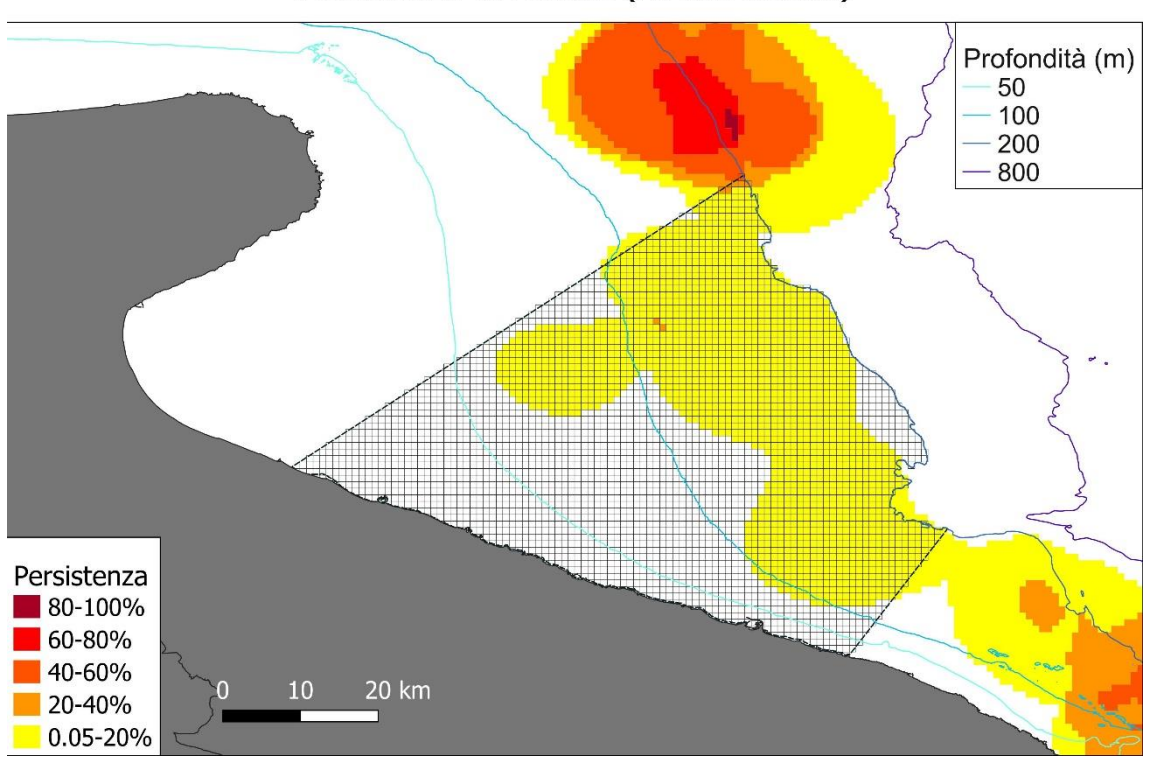

## Persistenza di reclute (M. merluccius)

Persistenza di reclute (M. barbatus)

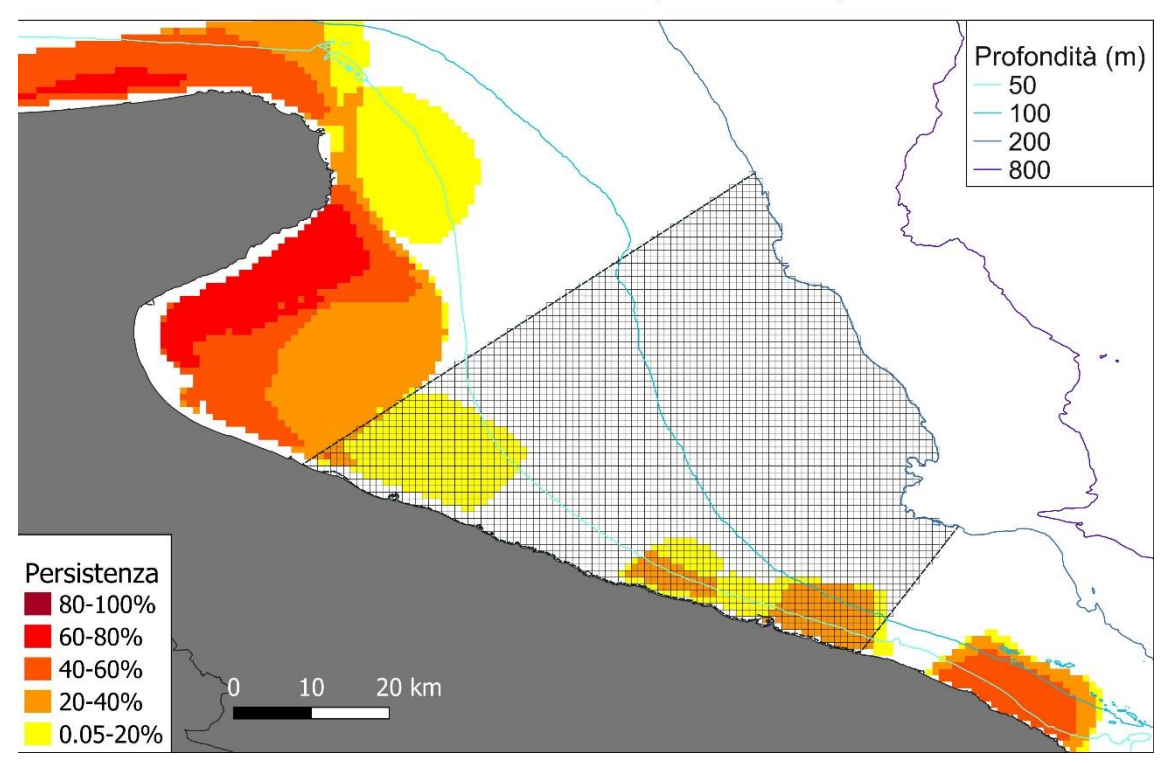

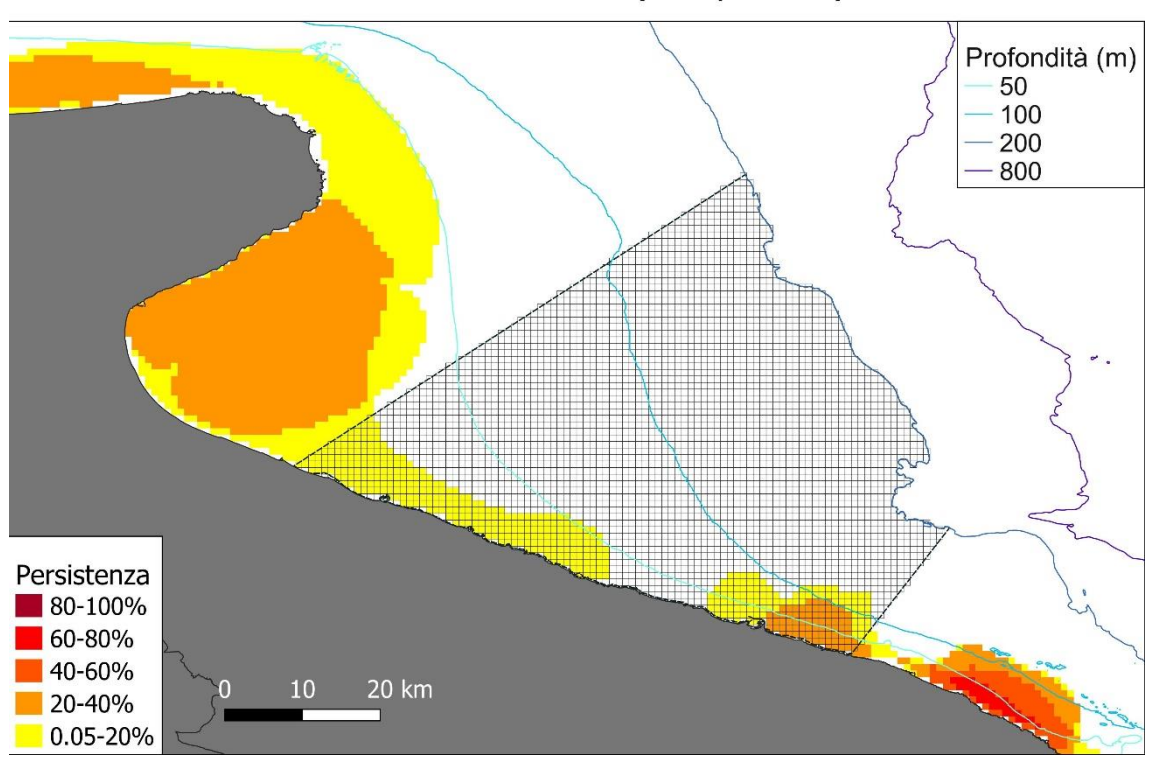

## Persistenza di reclute (P. longirostris)

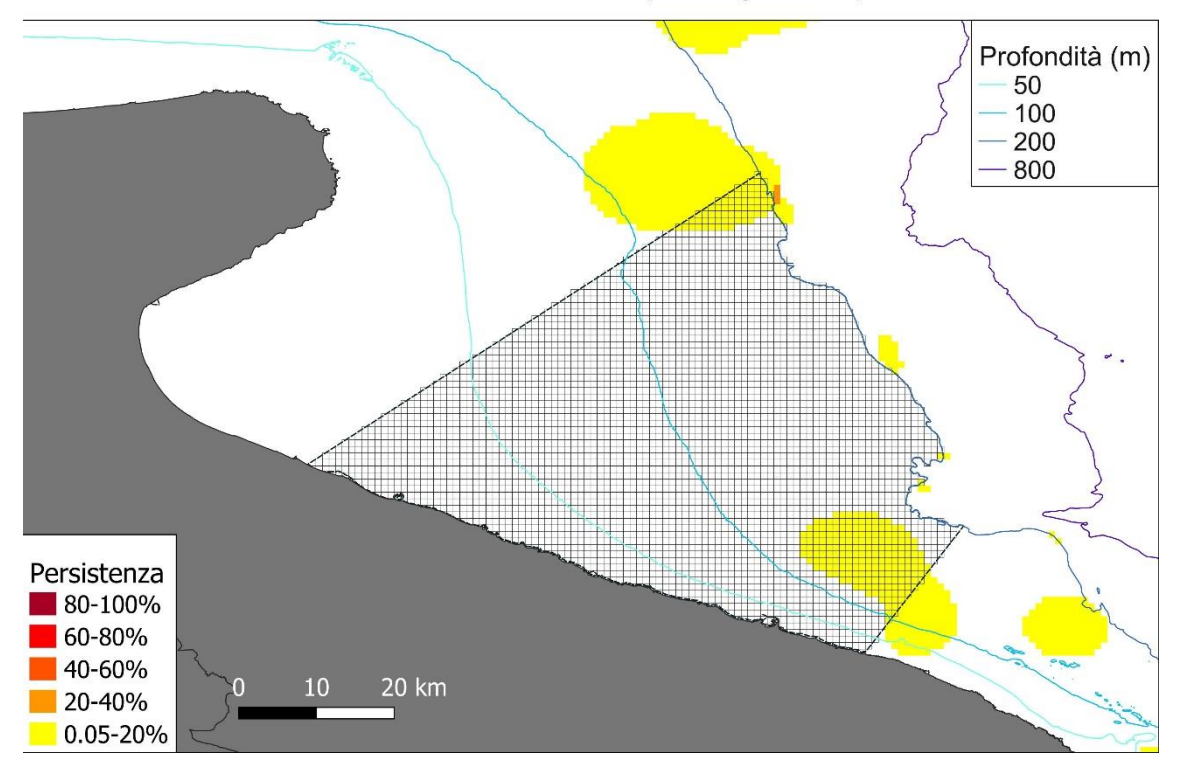

## Persistenza di reclute (P. erythrinus)

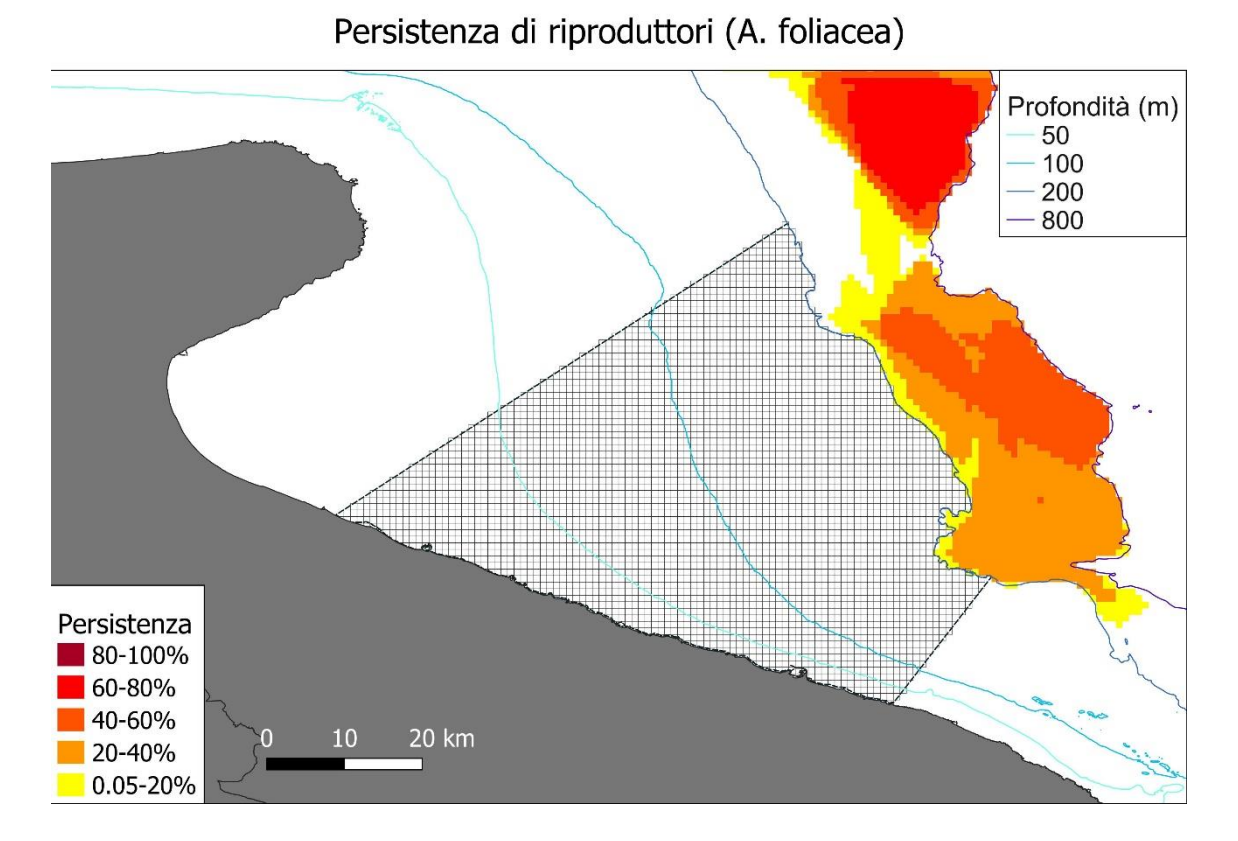

## Persistenza di riproduttori (A. antennatus)

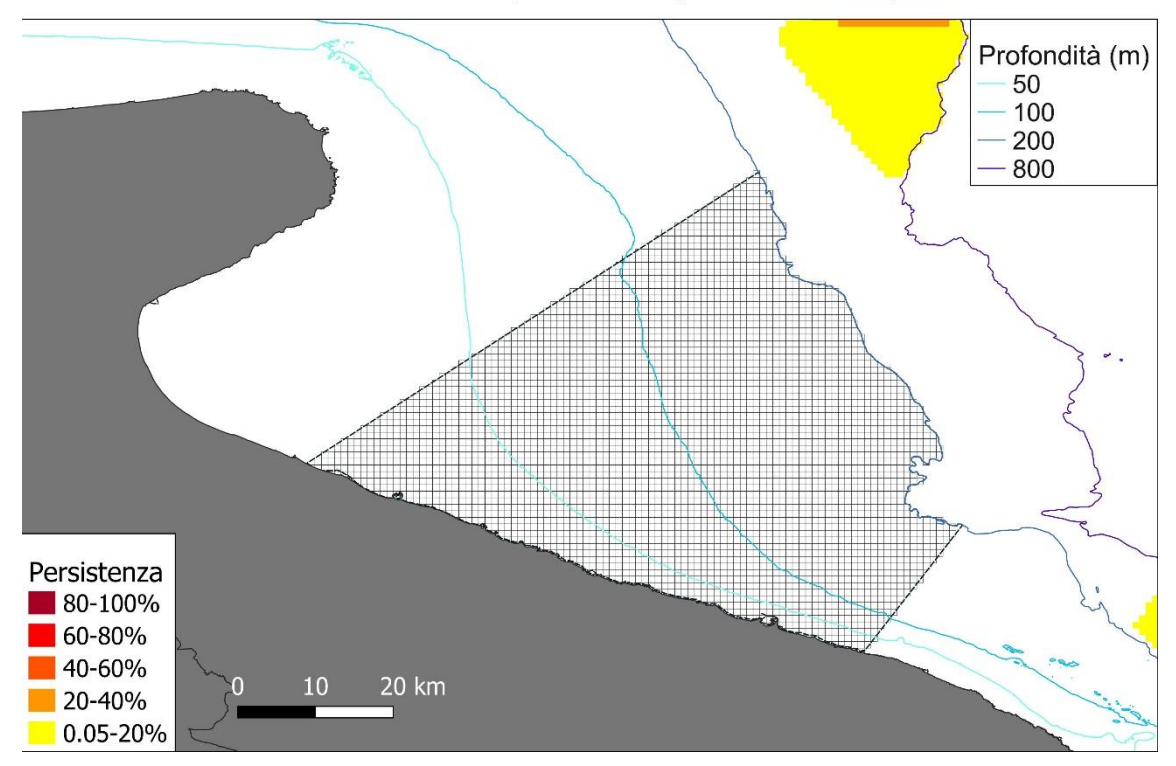

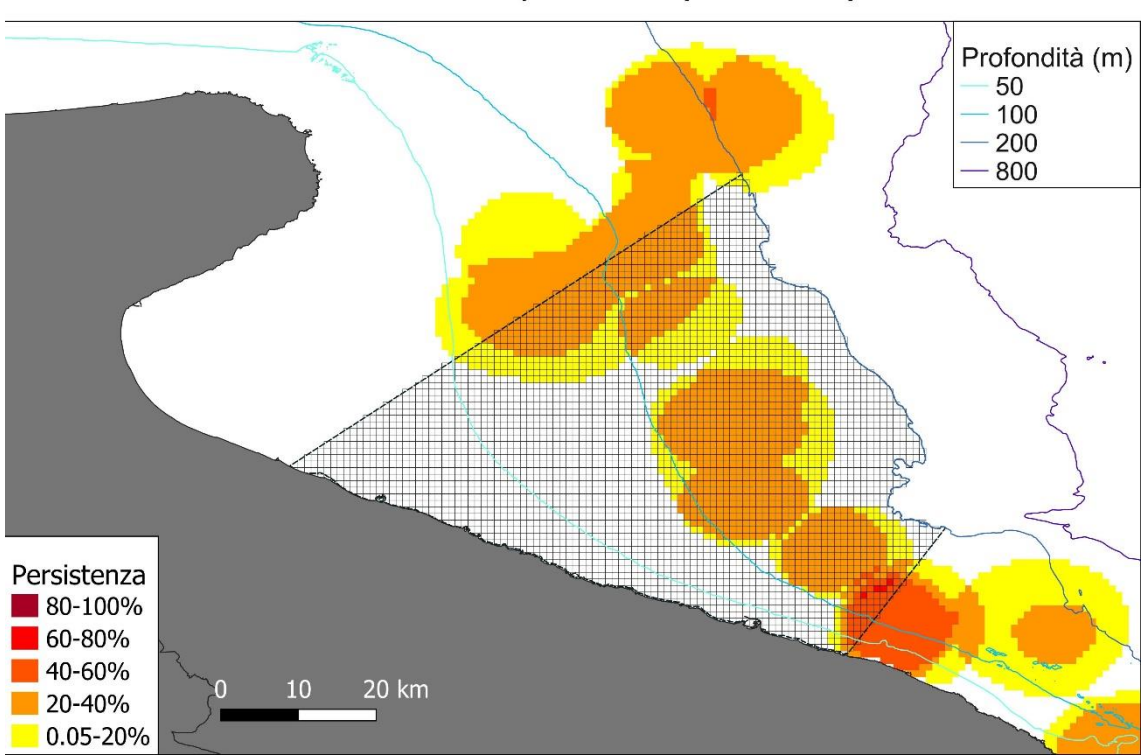

## Persistenza di riproduttori (G. melastomus)

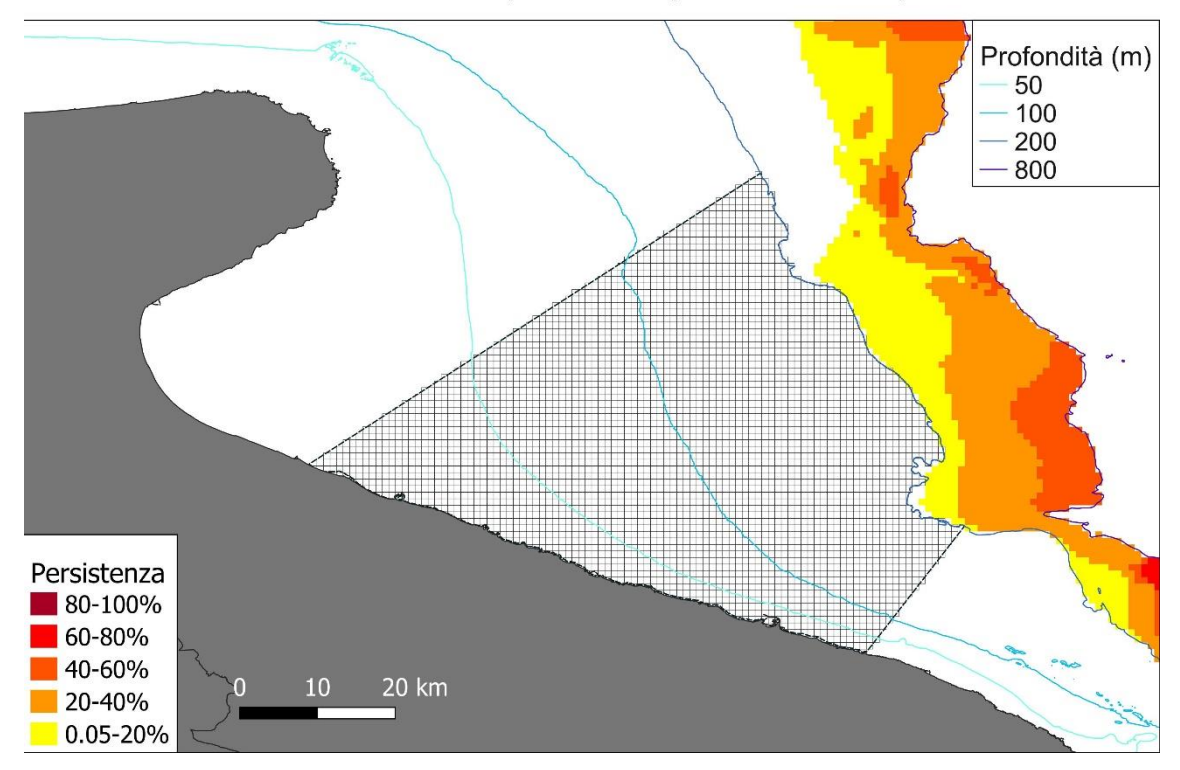

## Persistenza di riproduttori (E. cirrhosa)

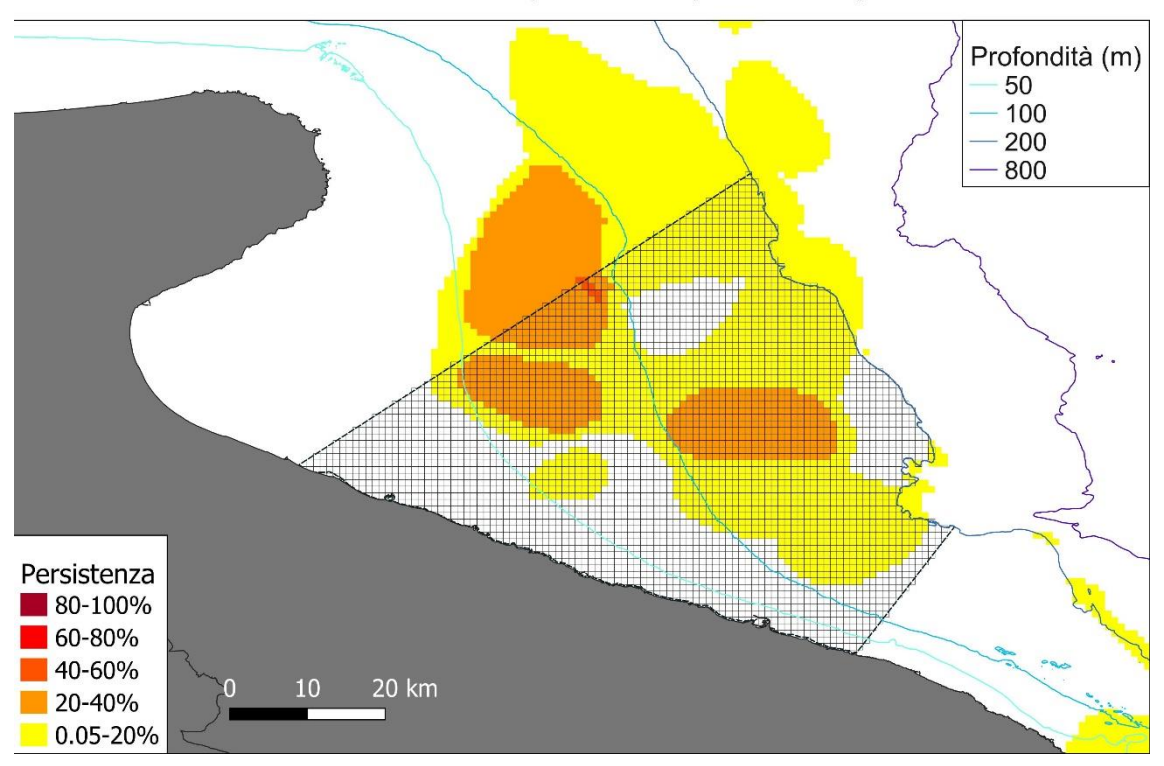

## Persistenza di riproduttori (I. coindetii)

## Persistenza di riproduttori (M. merluccius)

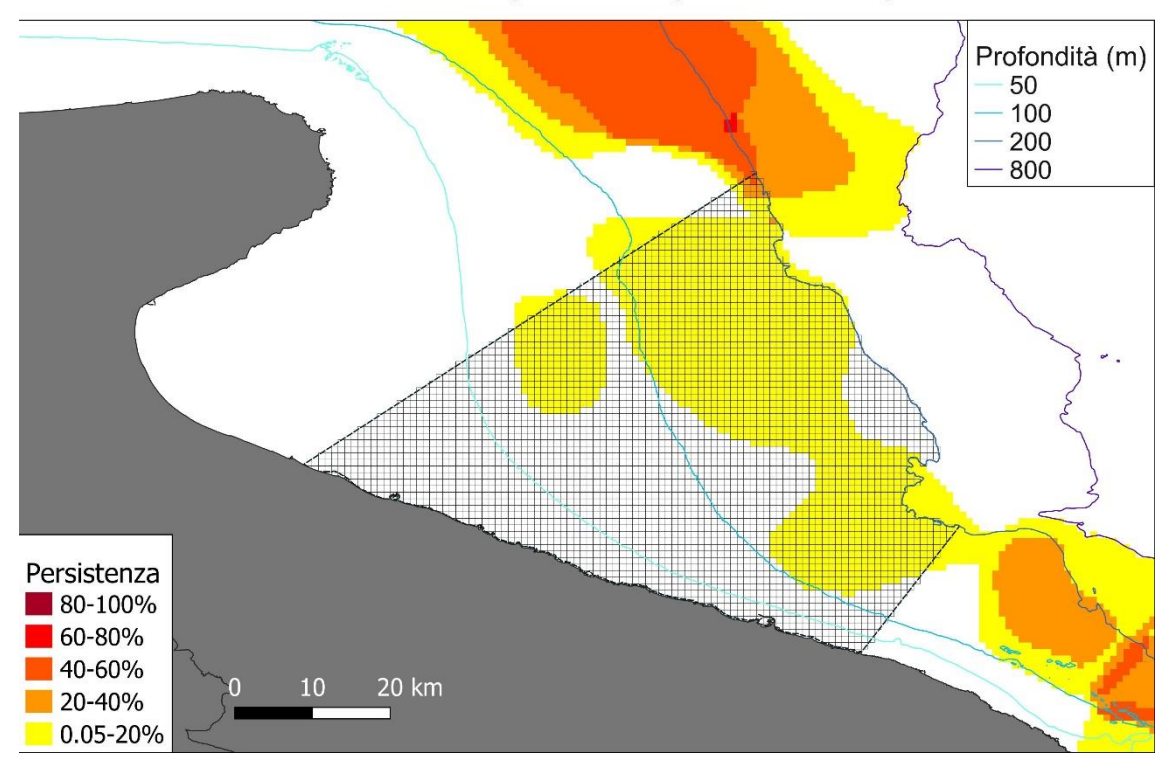

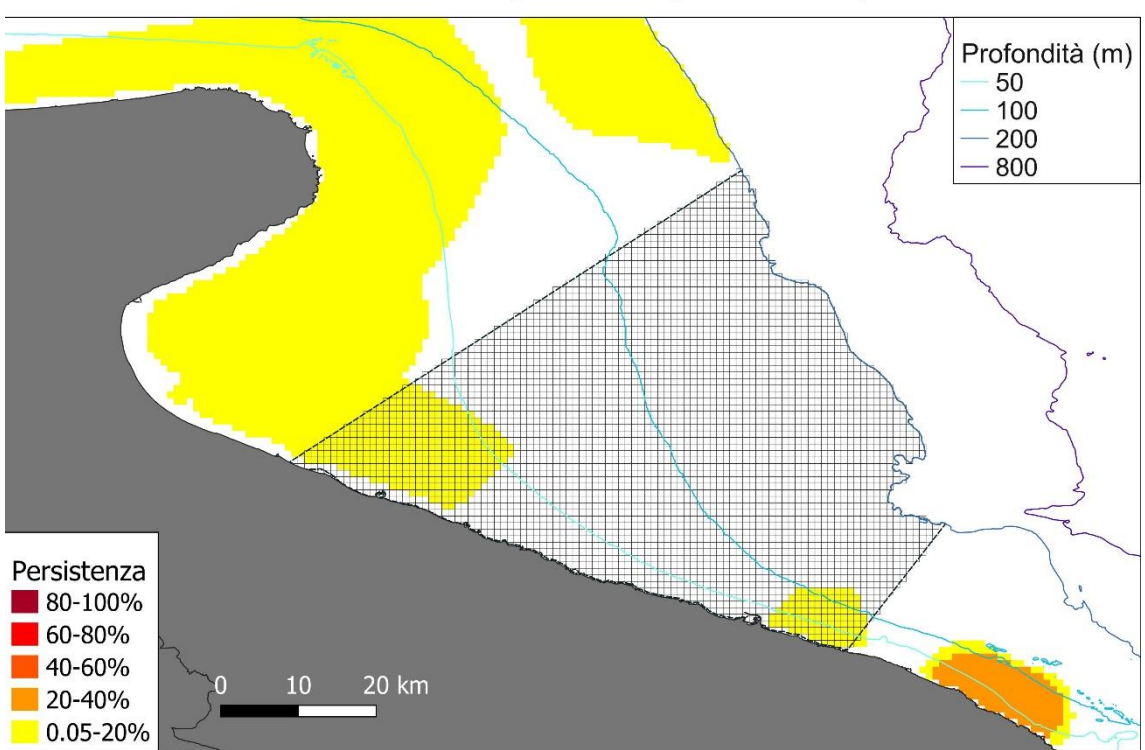

# Persistenza di riproduttori (M. barbatus)

## Persistenza di riproduttori (N. norvegicus)

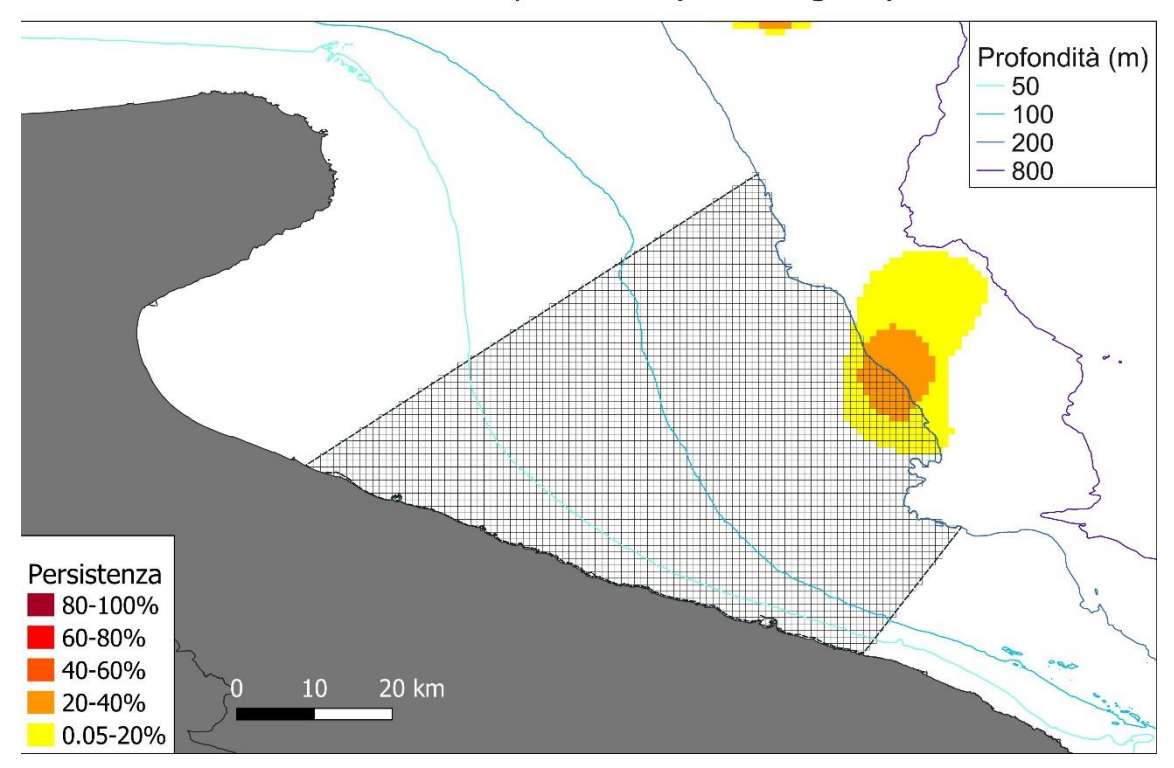

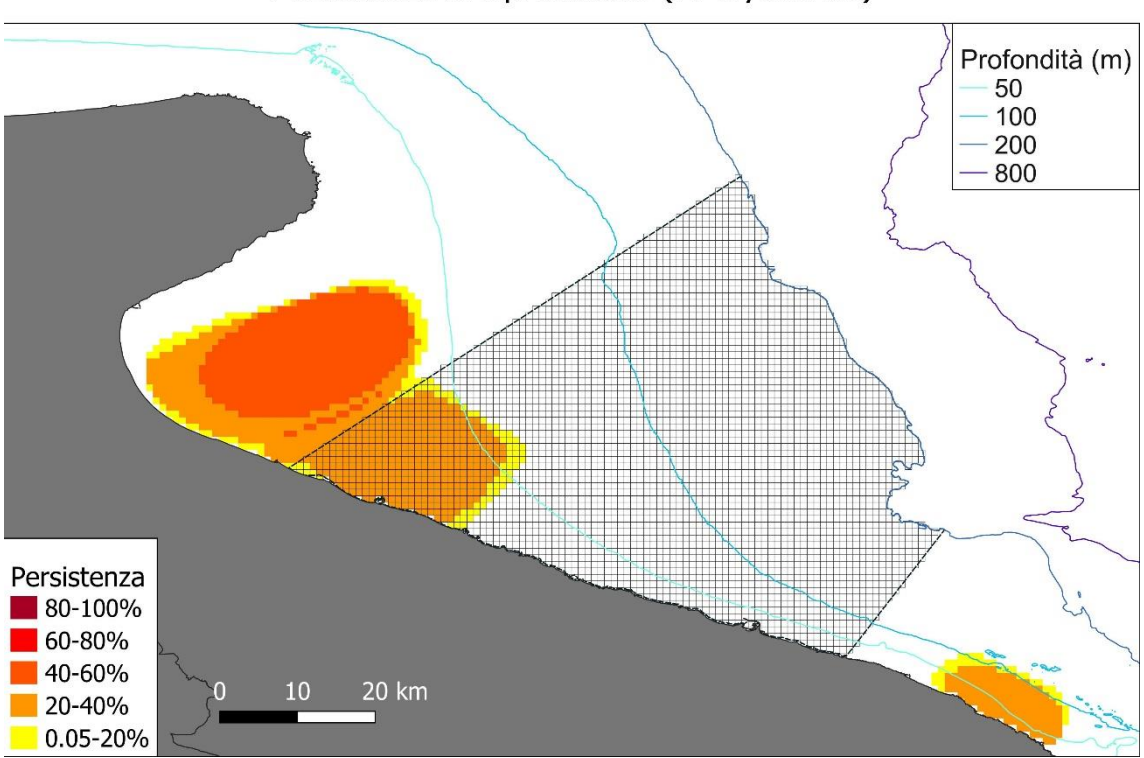

## Persistenza di riproduttori (P. longirostris)

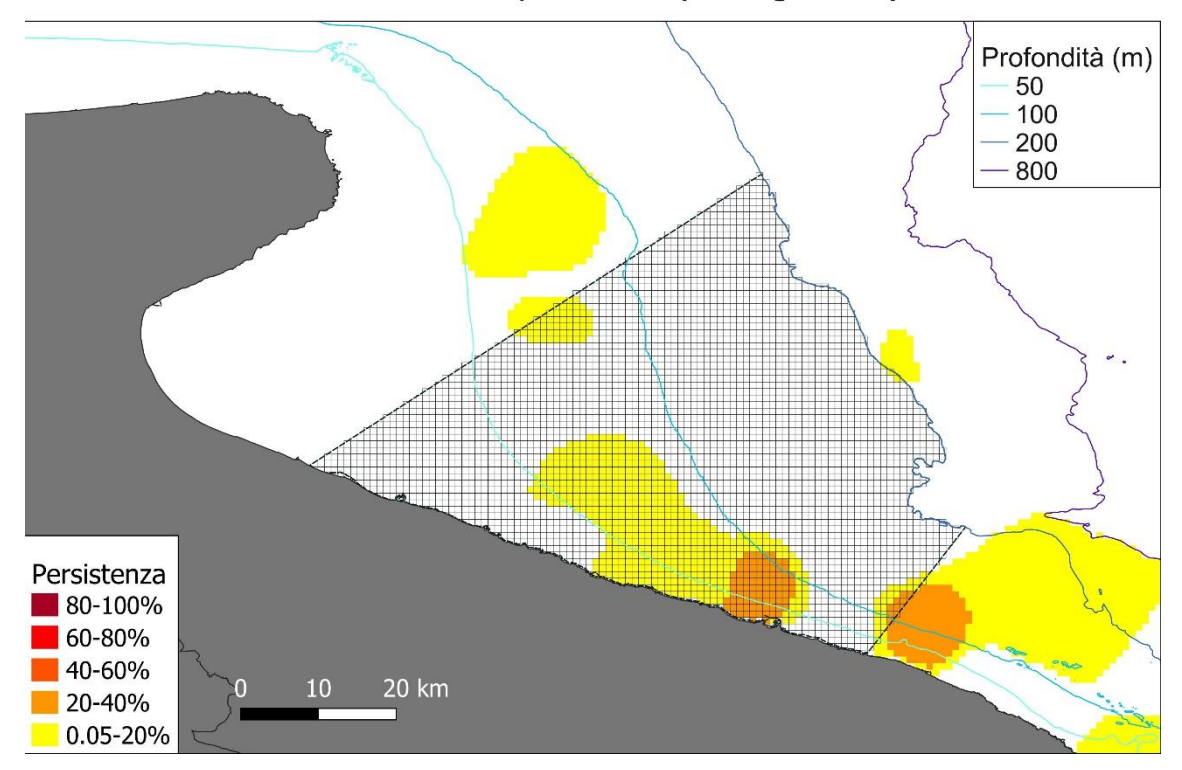

## Analisi di *overlap* dello sforzo di pesca sugli *hot spot*

Un'informazione sintetica del possibile impatto esercitato dalla pesca sulle risorse alieutiche è stata ricavata dall'analisi di sovrapposizione (*overlap*) dello sforzo di pesca con gli *hot spot* di persistenza di reclute e riproduttori delle specie di maggiore interesse commerciale. L'analisi è stata condotta con il software statistico R (R Core Team, 2021) sfruttando le potenzialità degli strumenti GIS in esso integrati (Bivand *et al.*, 2021; Hijmans, 2021).

La mappa di sforzo totale di ogni singola GSA derivata da GFW ed integrata con le informazioni di sforzo derivate dai questionari compilati dai pescatori è stata elaborata per determinare il valore corrispondente al 75° percentile della distribuzione. Tale valore è stato utilizzato come valore soglia per identificare le aree di *hot spot* dell'attività di pesca. Le informazioni spaziali in raster GeoTIFF sono state, quindi, filtrate selezionando le aree con valori di sforzo standardizzato superiori al valore soglia del 75° percentile. Successivamente, utilizzando la funzione *Grid2Polygons* del pacchetto *inlmisc* (Fisher, 2020) è stato generato il poligono vettoriale in formato ESRI *shapefile* che definisce i limiti geografici dell'*hot spot* così definito. Tale poligono è stato intersecato, utilizzando la funzione *intersect* del pacchetto *raster* (Hijmans, 2021) con i poligoni corrispondenti agli *hot spot* di reclute e riproduttori delle 10 specie bersaglio selezionate per l'analisi ([Tabella 1\)](#page-5-0). Per ogni specie e stadio vitale è stata prodotta una mappa di sovrapposizione ed è stata stimata la percentuale di superficie degli *hot spot* degli stati vitali interessata dalla maggior parte dello sforzo di pesca esercitato nell'area d'indagine (Tabella 2).

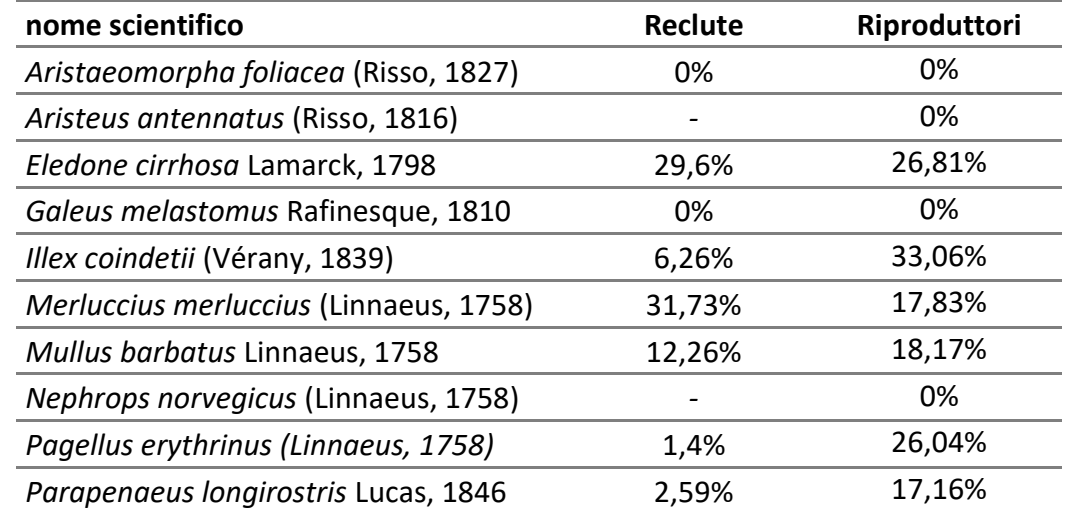

*Tabella 2 Tabella riassuntiva delle percentuali di sovrapposizione degli hot spot di persistenza di reclute e riproduttori con l'hot spot di sforzo di pesca esercitato nell'area di studio.*

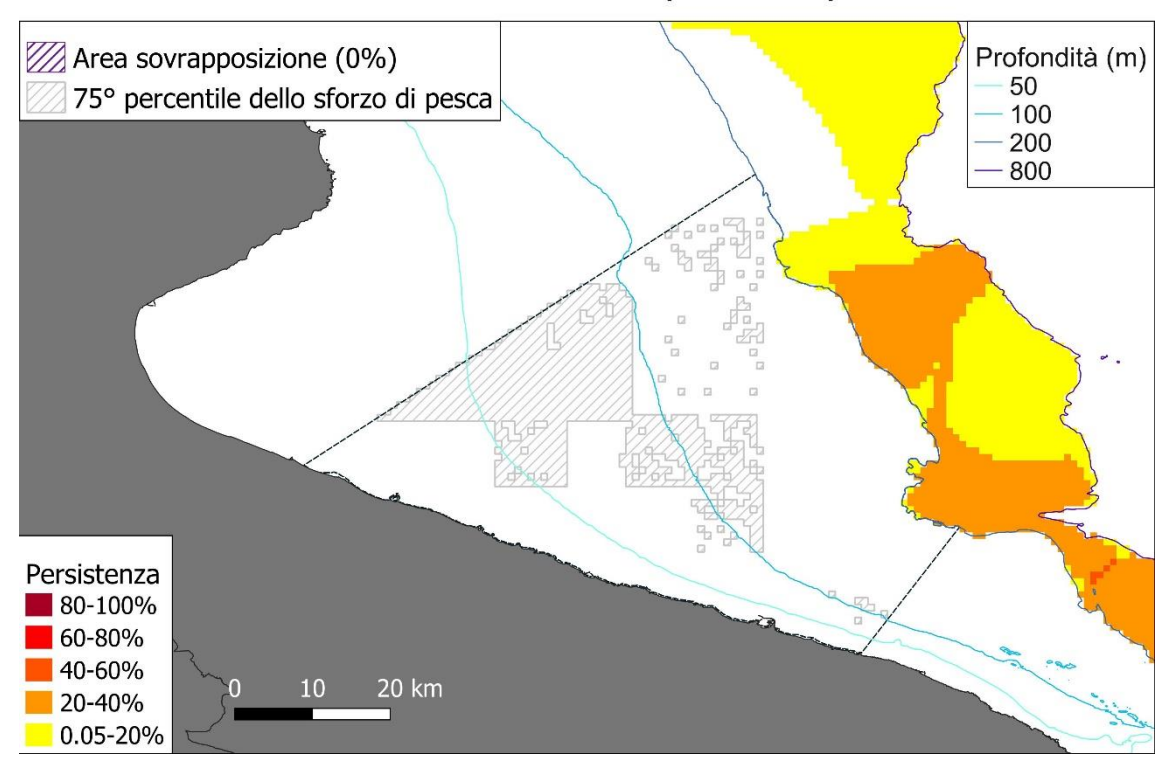

#### Persistenza di reclute (A. foliacea)

#### Persistenza di reclute (E. cirrhosa)

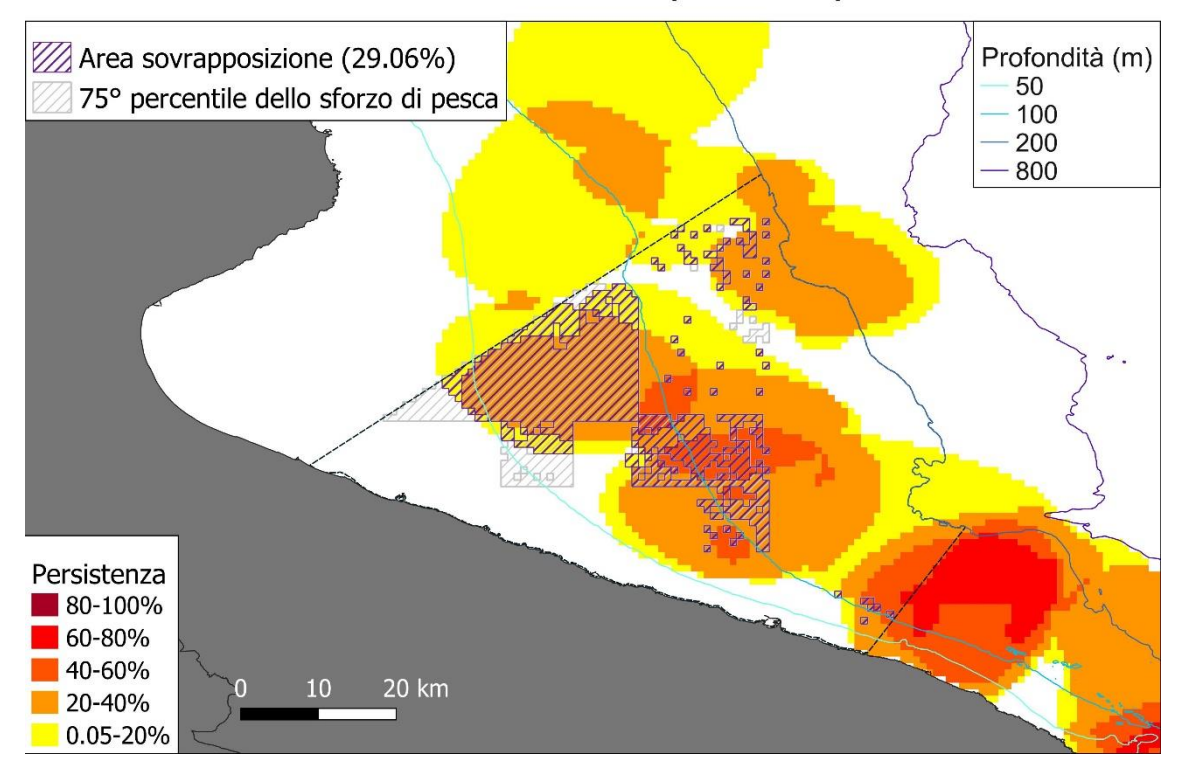

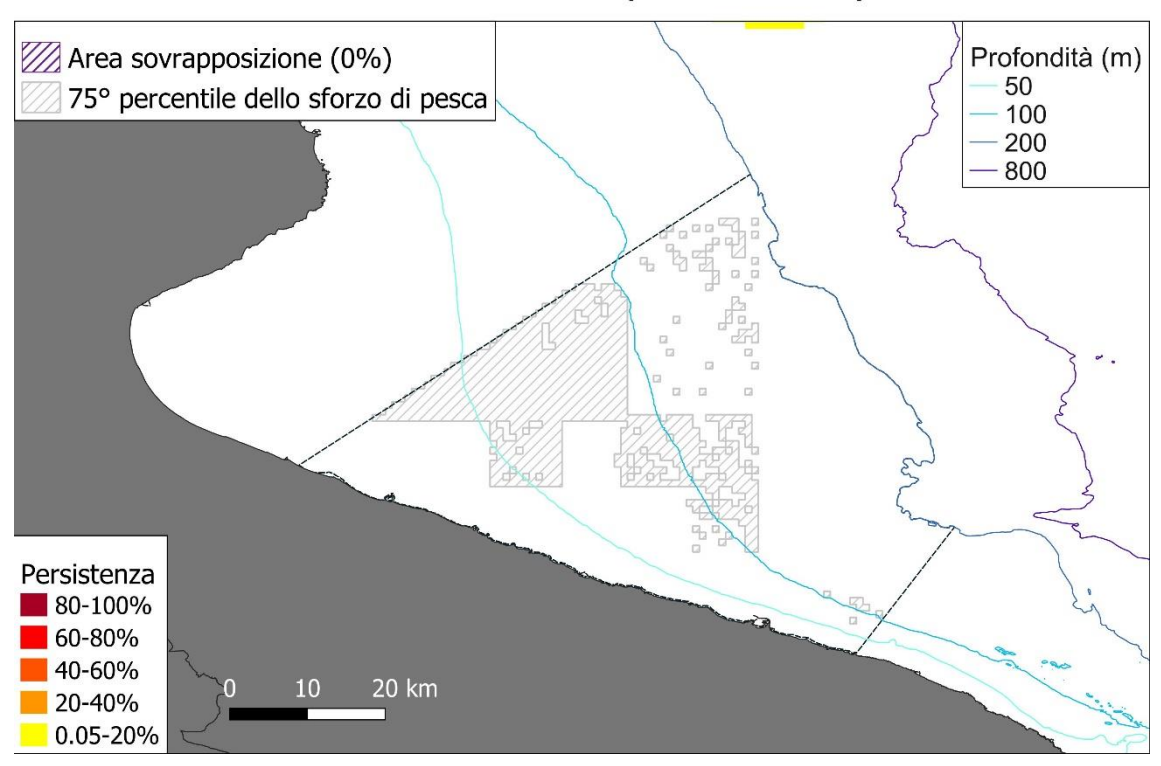

#### Persistenza di reclute (G. melastomus)

#### Persistenza di reclute (I. coindetii)

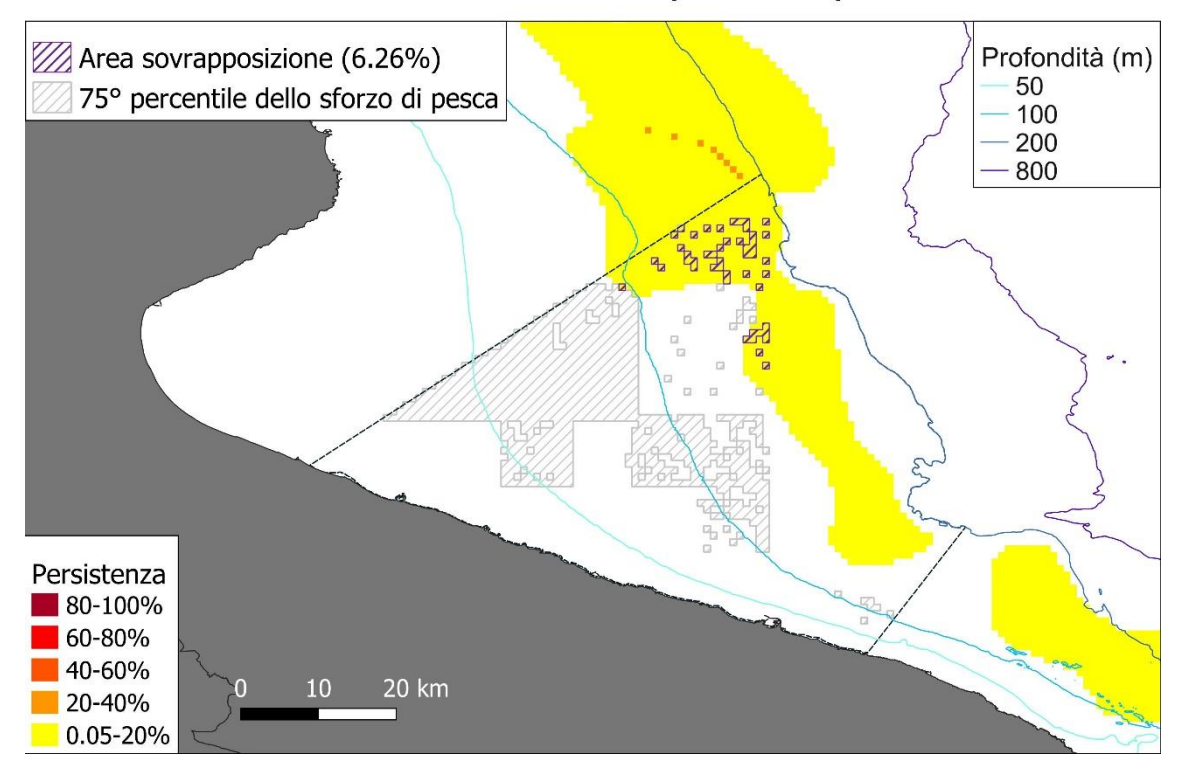

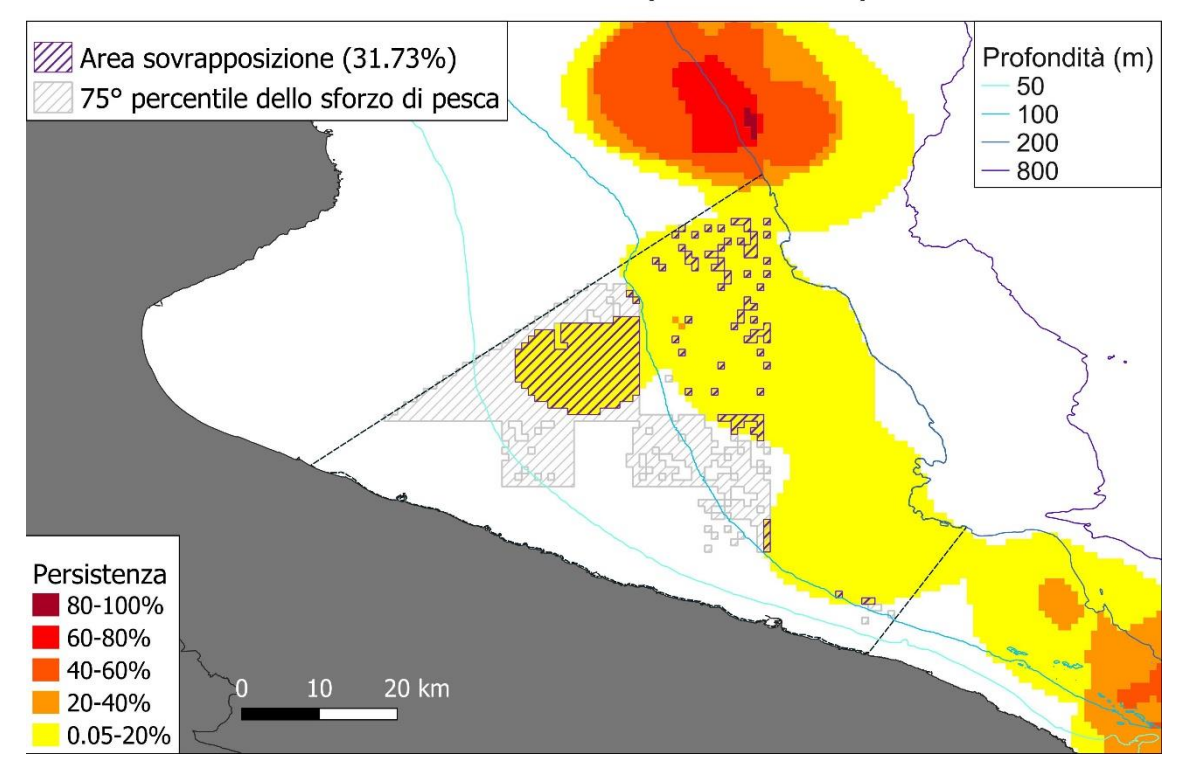

## Persistenza di reclute (M. merluccius)

#### Persistenza di reclute (M. barbatus)

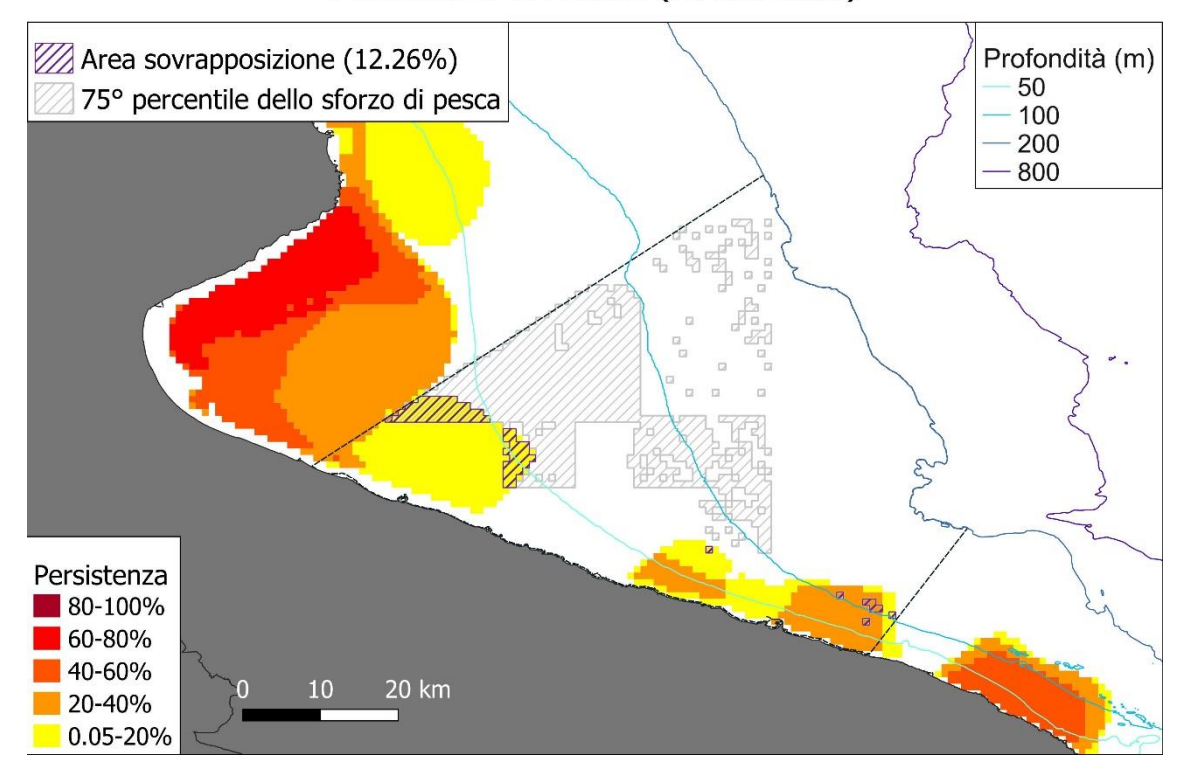

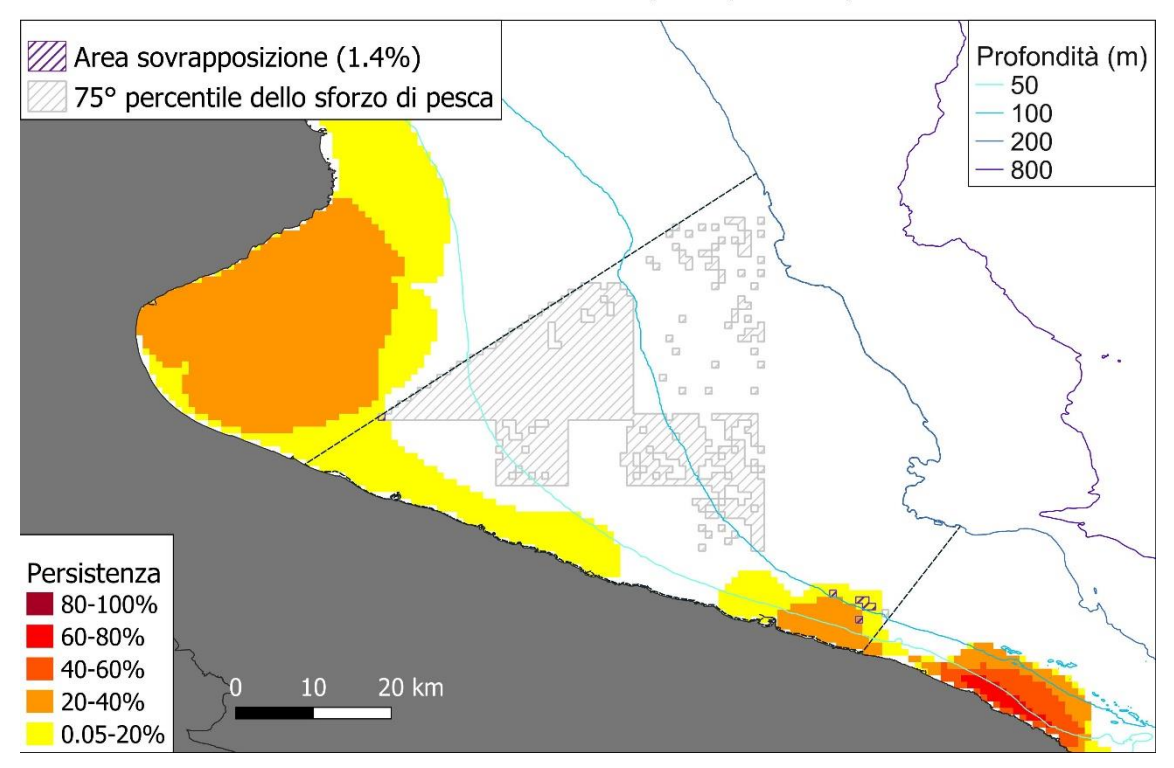

#### Persistenza di reclute (P. erythrinus)

#### Persistenza di reclute (P. longirostris)

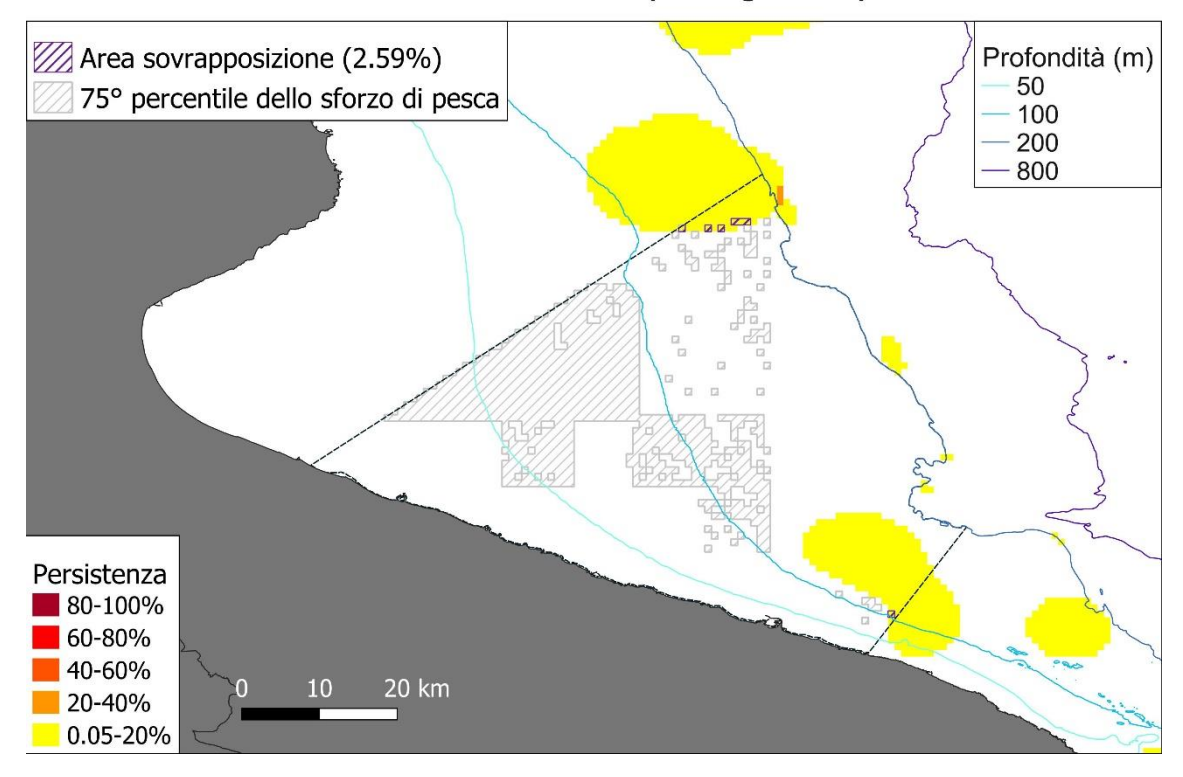

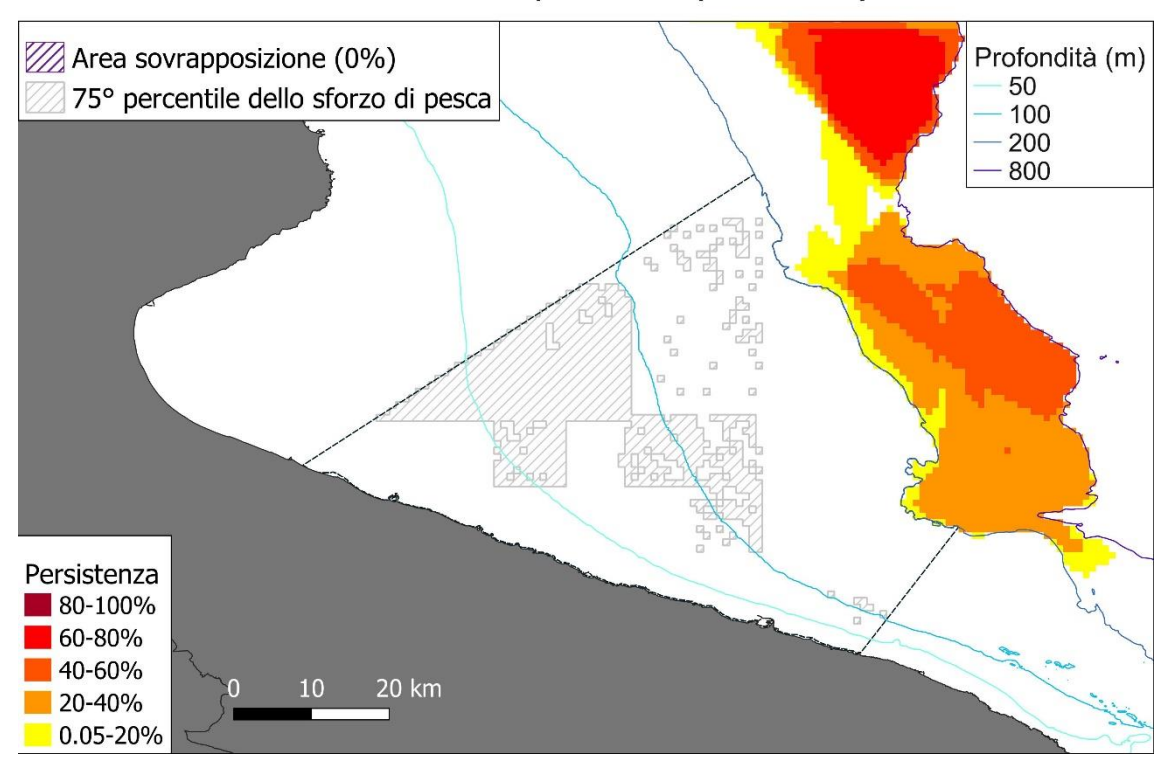

#### Persistenza di riproduttori (A. foliacea)

#### Persistenza di riproduttori (A. antennatus)

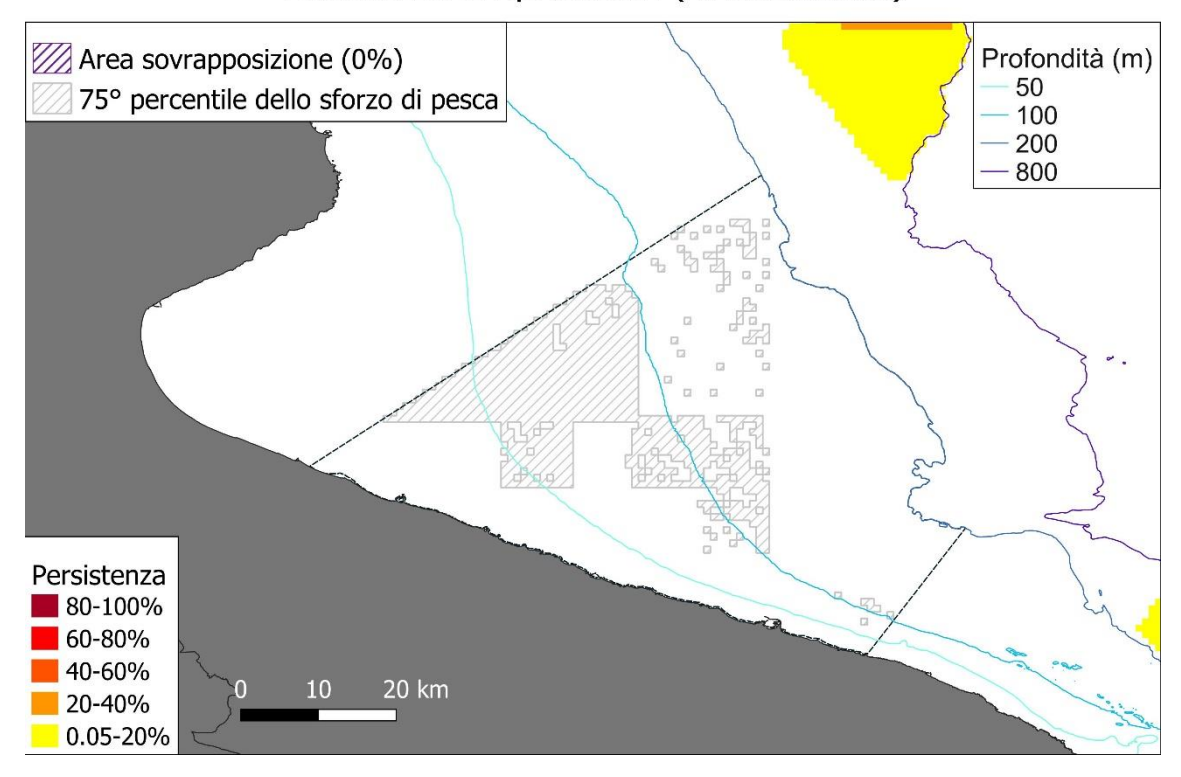

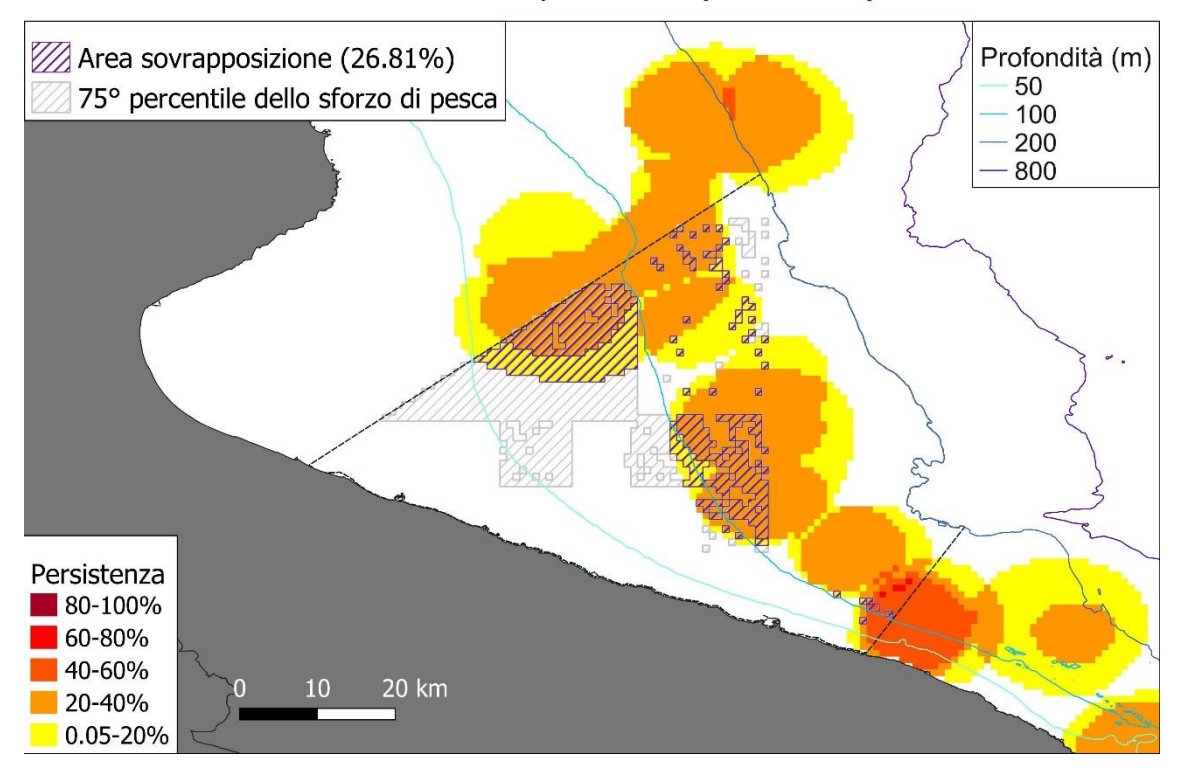

#### Persistenza di riproduttori (E. cirrhosa)

#### Persistenza di riproduttori (G. melastomus)

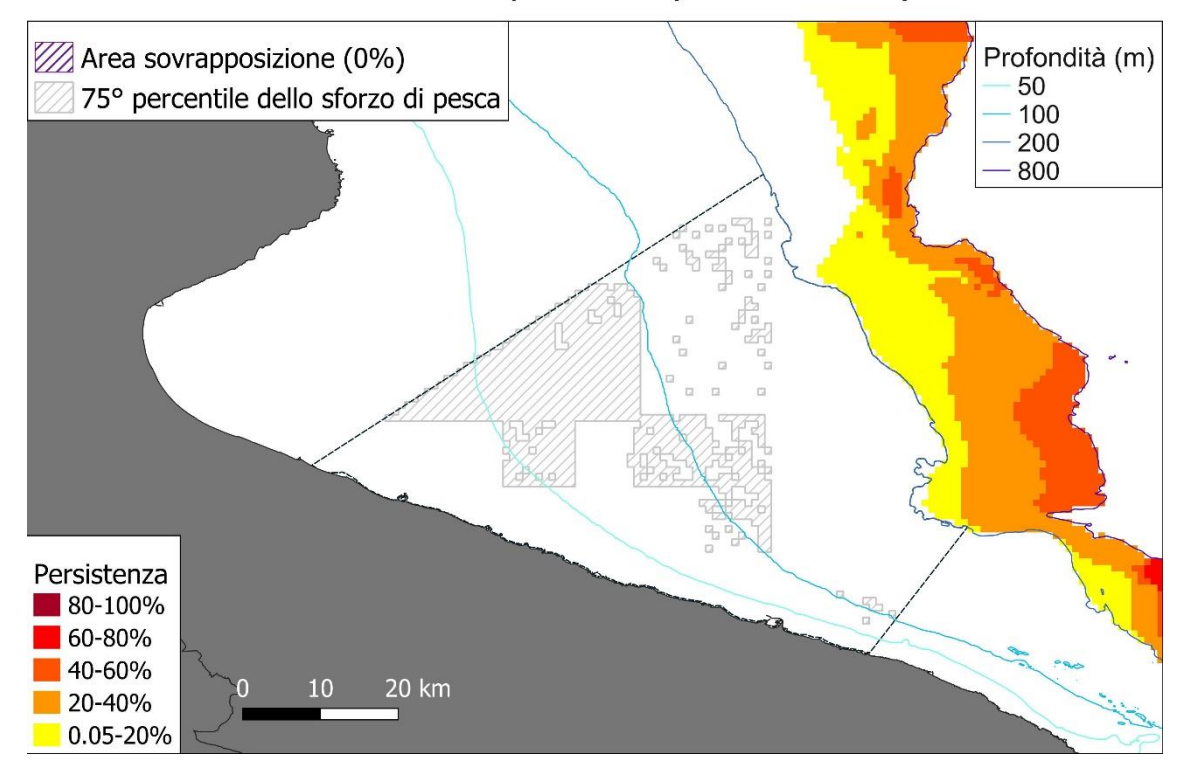

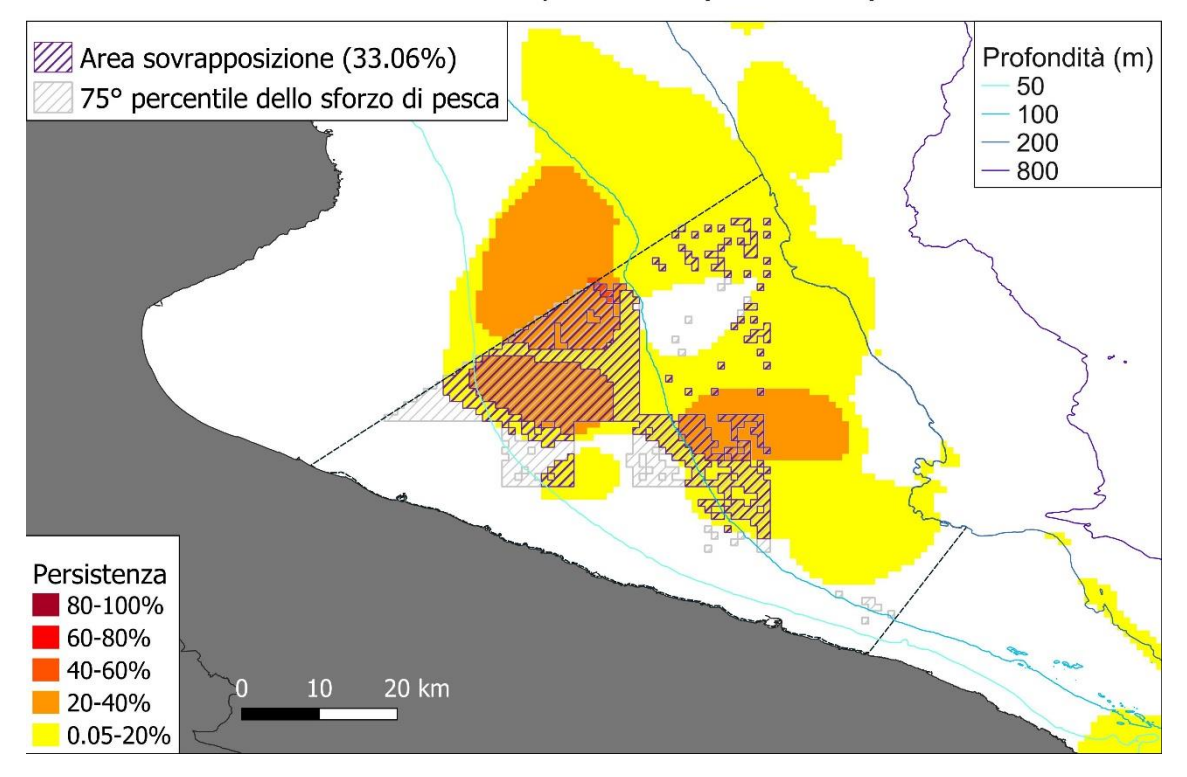

#### Persistenza di riproduttori (I. coindetii)

#### Persistenza di riproduttori (M. merluccius)

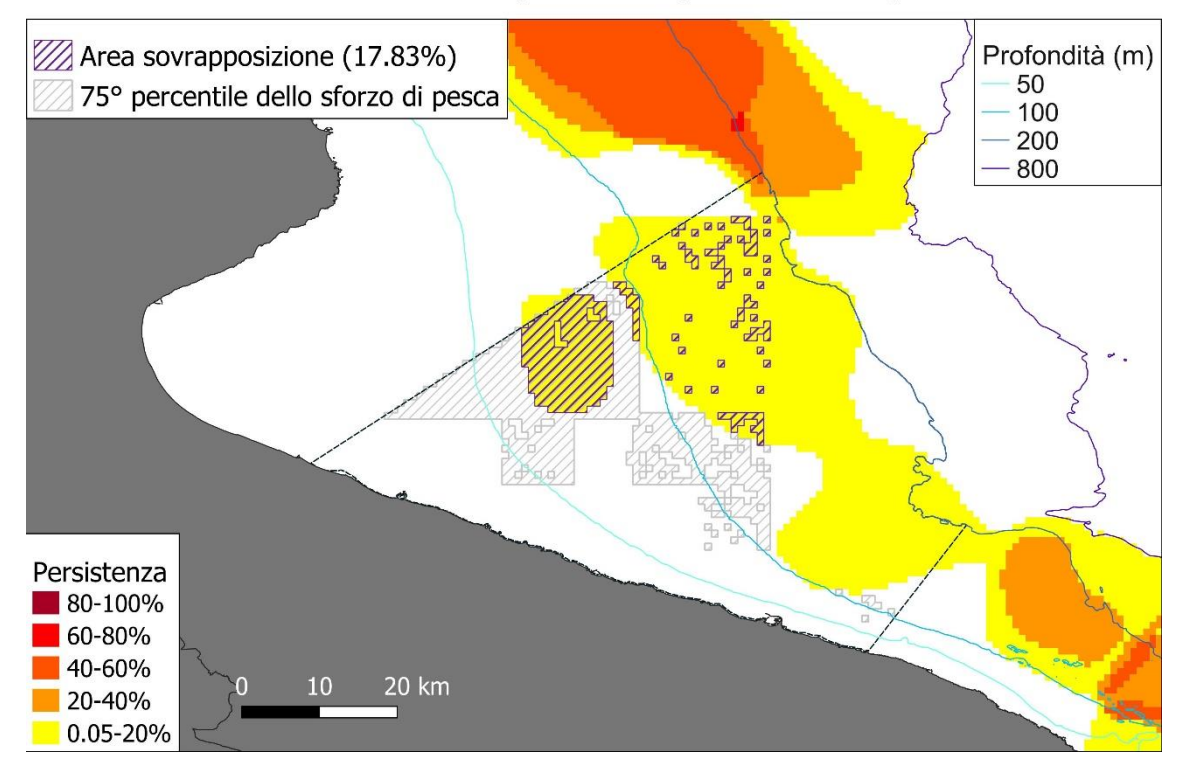

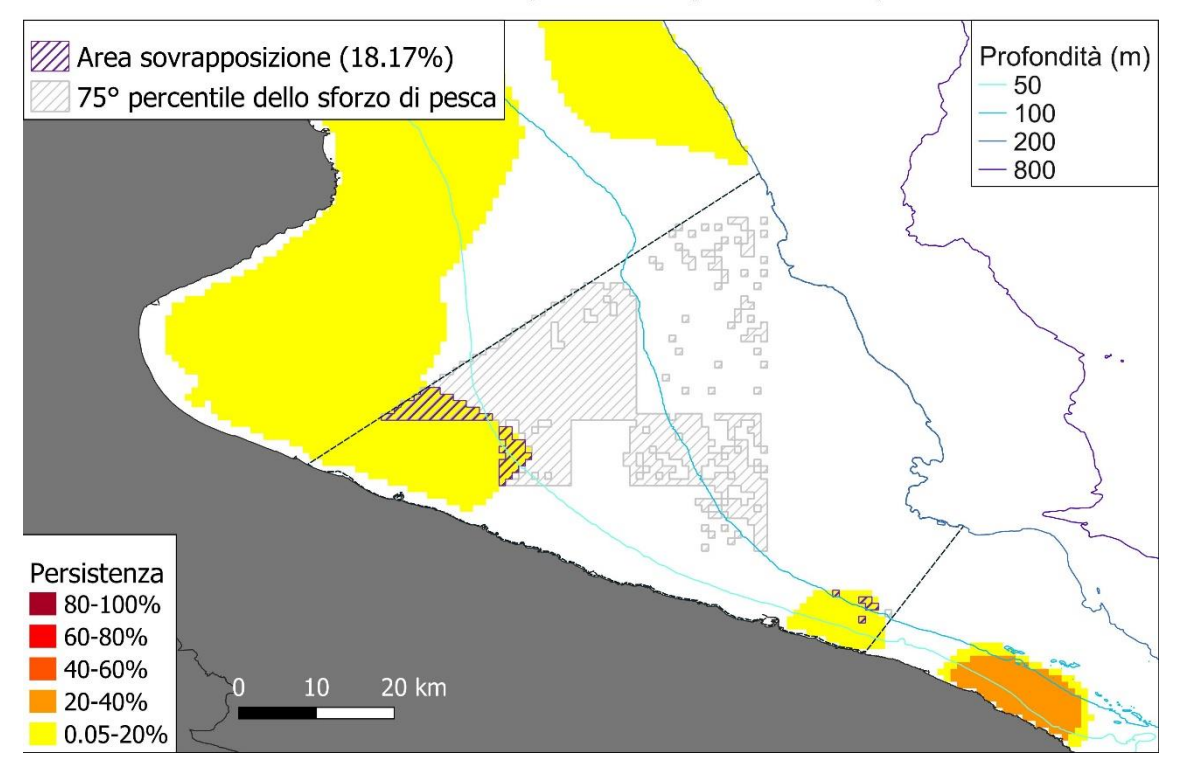

#### Persistenza di riproduttori (M. barbatus)

#### Persistenza di riproduttori (N. norvegicus)

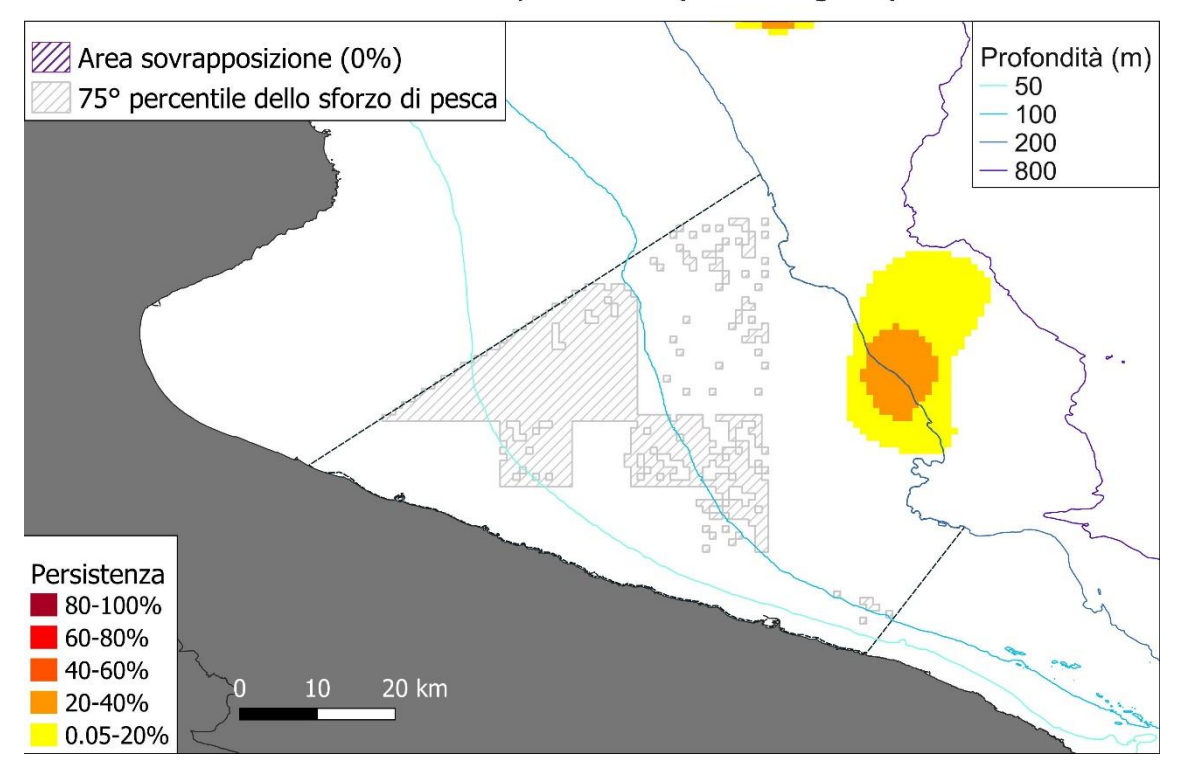

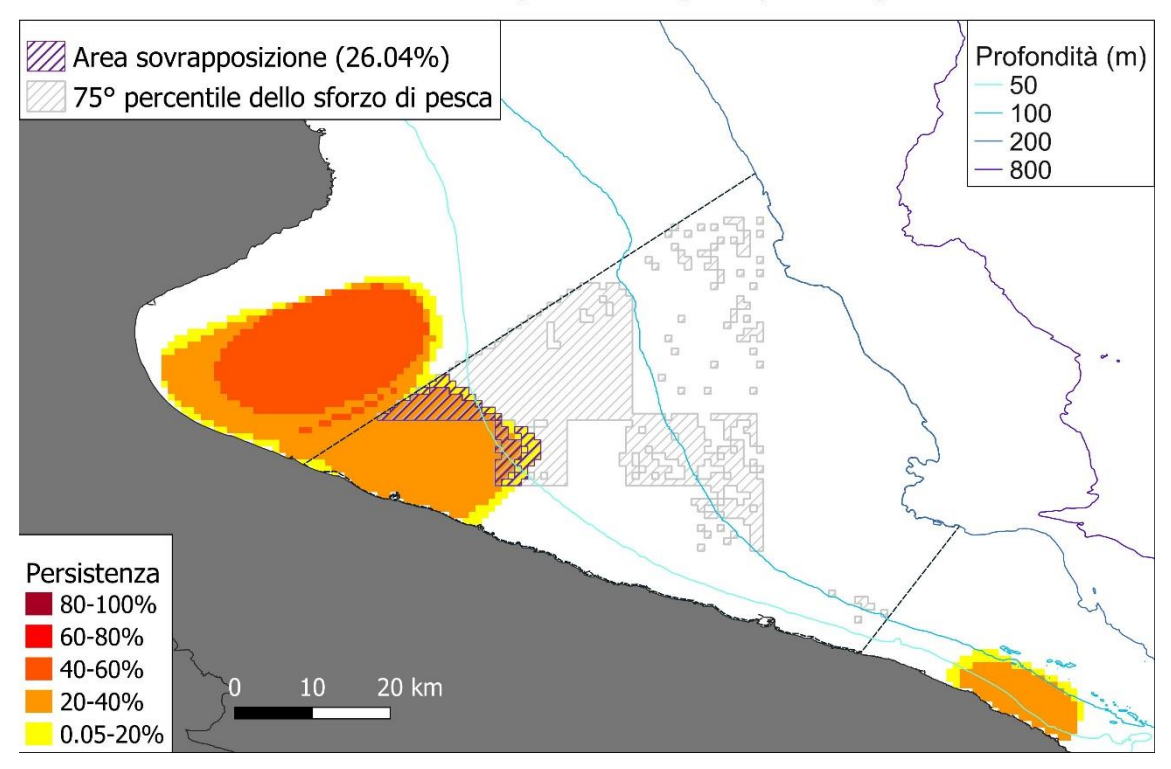

## Persistenza di riproduttori (P. erythrinus)

#### Persistenza di riproduttori (P. longirostris)

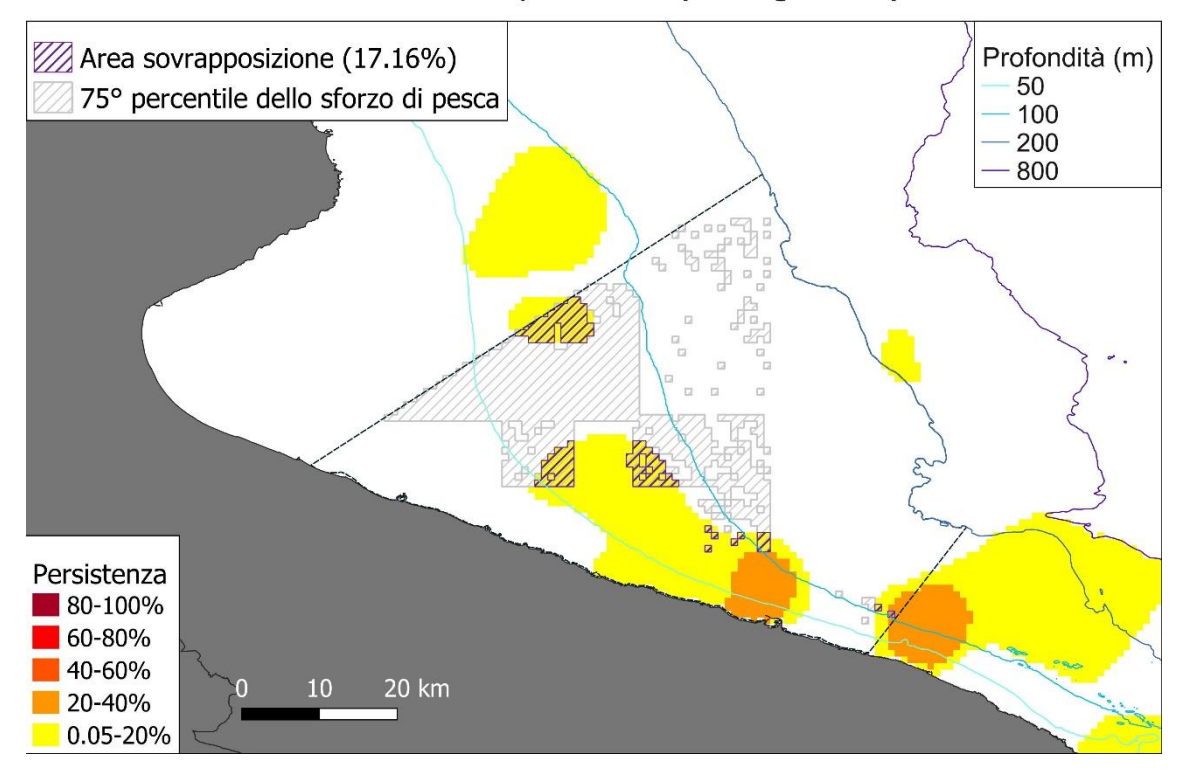

Annesso 1

Shapefile di tutte le mappe

#### Referenze

AA.VV. 2017. MEDITS-Handbook, Version n. 9. MEDITS Working Group.

- Bertrand, J. 1994. Campagne internationale de chalutage démersal en Méditerranée (MEDITS). Rapport final.
- Bhattacharya, P. K. 1967. Efficient estimation of a shift parameter from grouped data. The Annals of Mathematical Statistics, 38: 1770–1787. Institute of Mathematical Statistics.
- Bivand, R., Keitt, T., and Rowlingson, B. 2021. rgdal: Bindings for the 'Geospatial' Data Abstraction Library. https://cran.r-project.org/package=rgdal.
- Facchini, M. T., Bitetto, I., Spedicato, M. T., and Lembo, G. 2012. R routine for the estimation of mean length of Recruits and Spawners and for the calculation of Indices from scientific survey data. COISPA Tecnologia and Ricerca, Bari (Italy).
- Fisher, J. C. 2020. inlmisc---Miscellaneous functions for the U.S. Geological Survey Idaho National Laboratory Project Office. Reston, Va. https://cran.rproject.org/package=inlmisc.
- Getis, A., and Ord, J. K. 1992. The Analysis of Spatial Association by Use of Distance Statistics. Geographical Analysis, 24: 189–206.
- Getis, A., and Ord, J. K. 2001. Testing for local spatial autocorrelation in the presence of global autocorrelation. Journal of Regional Science, 41: 411–432.
- Giannoulaki M., Belluscio, A., Colloca, F., Fraschetti, S., Scardi, M., Smith, C., Panayotidis, P., *et al.* 2013. Mediterranean Sensitive Habitats. DG MARE Specific Contract SI2.600741, Final Report. 1–557 pp.
- Hastie, T. J., and Tibshirani, R. J. 1990. Generalized additive models. 352 pp.
- Hijmans, R. J. 2021. raster: Geographic Data Analysis and Modeling. https://cran.rproject.org/package=raster.
- ICES. 2008. Report of the Workshop on Maturity Ogive Estimation for Stock Assessment (WKMOG).
- Kroodsma, D. A., Mayorga, J., Hochberg, T., Miller, N. A., Boerder, K., Ferretti, F., Wilson, A., *et al.* 2018. Tracking the global footprint of fisheries. Science, 359: 904–908. American Association for the Advancement of Science.
- Liu, H., and Chan, K. S. 2009. Constrained Generalized Additive Models for Zero-Inflated Data. Technical report #388. University of Iowa.
- Martiradonna, A., Zupa, W., Bitetto, I., Facchini, M. T., Spedicato, M. T., and Lembo, G. 2013. R\_MEFH\_MEDISEH routine for estimating nursery and spawning grounds of demersal species (version 2.0). COISPA Tecnologia & Ricerca, Bari (Italy).
- R Core Team. 2021. R: A Language and Environment for Statistical Computing. Vienna, Austria. https://www.r-project.org/.
- Schumaker, L. L. 1976. Fitting surfaces to scattered data. Approximation Theory II. New York. 203–268 pp.
- Spedicato, M. T., Massutí, E., Merigot, B., Tserpes, G., Jadaud, A., and Relini, G. 2019. The MEDITS trawl survey specifications in an ecosystem approach to fishery management. Scientia Marina, 83: 9–20.